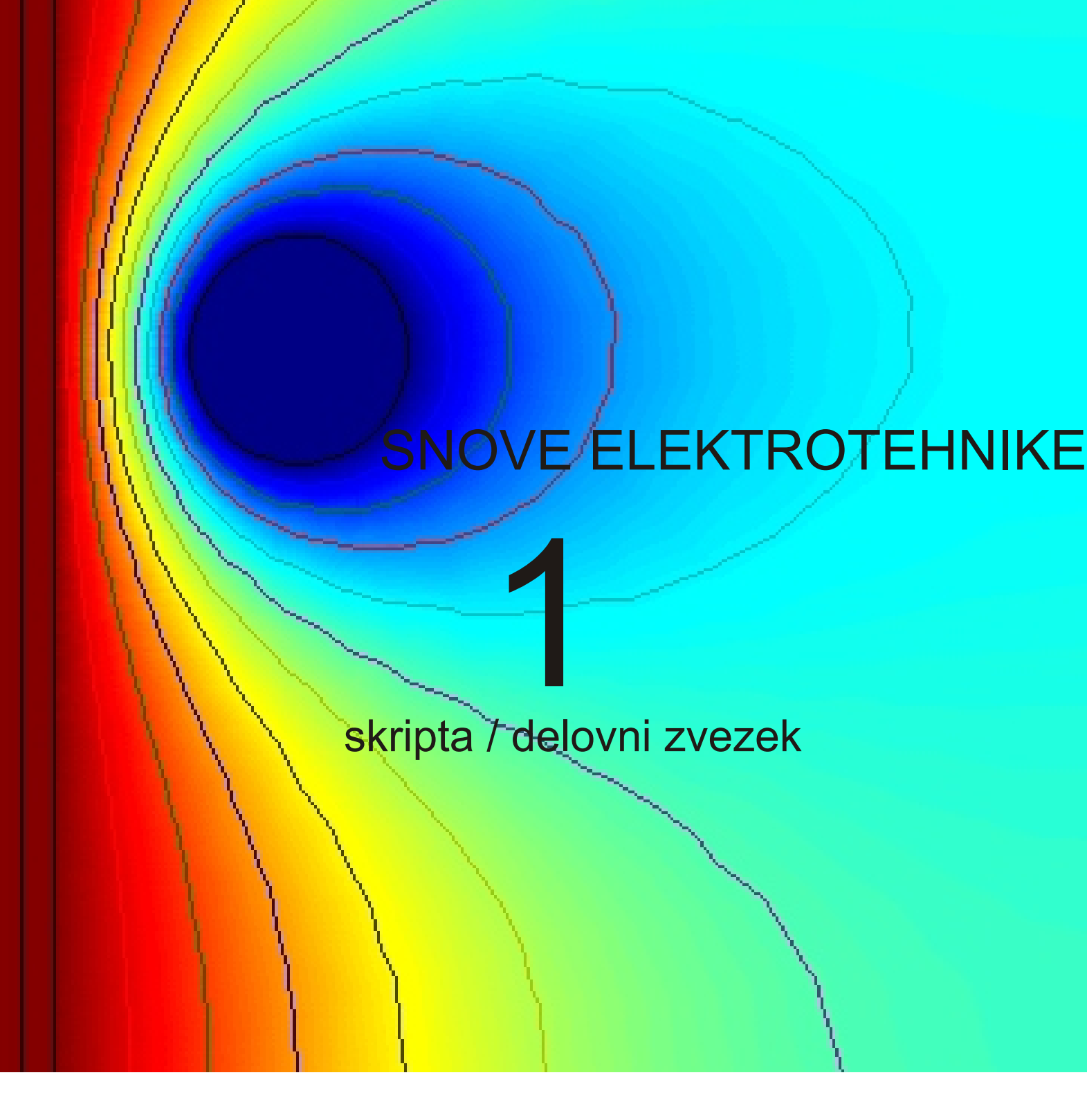

Dejan Križaj, 2007

*Spoštovani študenti!* 

*Pred vami je skripta, ki jo lahko uporabljate za lažje spremljanje predavanj pri predmetu Osnove elektrotehnike 1 na visokošolskem študiju na Fakulteti za elektrotehniko, Univerza v Ljubljani. Sestavljena je kot zbirka mojih priprav na predavanja.* 

*Skripta večinoma ne vsebuje slikovnega materiala, razen v posebnih primerih. Je pa v skripti rezerviran določen prostor, kjer lahko narišete ustrezno sliko, ki ste jo že narisali na predavanjih. Na ta način si lahko z nekoliko lastne aktivnosti pripravite literaturo, primerno za pripravo na izpit.* 

*Skripta je neke vrste delovni zvezek. Vsebuje teorijo, primere, napotke za obnavljanje znanja, dodatne naloge, poleg tega pa še usmerja k uporabi spleta za dopolnjevanje znanja.* 

*Poleg »standardnega« teksta z razlagami osnovnih električnih pojavov in pojmov ter njihovega matematičnega zapisa sem dodal nekaj primerov uporabe Matlaba za izračun in vizualizacijo polja. Več primerov si lahko ogledate na moji spletni strani na http://lbm.fe.uni-lj.si/dejan/OE/OE.html. Predlagam, da tudi sami poskusite uporabiti Matlab ali pa kakšen soroden program.Na spletu so na voljo tudi brezplačni programi, ki tudi omogočajo zelo kakovostno delo. Poglejte na primer možnosti programov Scilab (www.scilab.org) ali Octave (www.gnu.org/software/octave).* 

*Poleg analitične obravnave smo uporabili tudi programe za numeričen izračun električnega polja. Ta je posebno primeren za vizualizacijo polja, je pa tudi pogost način pri praktičnem delu. Uporabili smo komercialen programski paket Femlab (www.comsol.com), za študentsko delo pa so primerni tudi drugi nekomercialni programi (npr. Quickfield ali Maxwell SV).* 

*Pri predmetu OE1 imate možnost izdelati seminarsko nalogo. To ni obveznost, se pa uspešno izvedena seminarska naloga upošteva pri končni oceni (izpitu). Primeri možnih nalog so na strani http://lbm.fe.unilj.si/dejan/OE/OE.html, lahko pa predlagate tudi svojo.* 

*Na spletni strani http://torina.fe.uni-lj.si/oe/ se nahaja osnovna stran predmetov OE1 in OE2, kjer najdete tudi povezave na zbirko rešenih izpitnih in kolokvijskih nalog, ki so izdatno opremljene z rešitvami. To je gradivo, ki vam ga toplo priporočam kot študijsko gradivo.* 

*Poleg te skripte obstaja veliko knjižnega gradiva, ki je primeren kot študijsko gradivo.Krajši spisek je na strani http://lbm.fe.uni-lj.si/dejan/OE/literatura\_OE2.htm.* 

*Dejan Križaj, 2007* 

# **Tok in Napetost**

#### **Vsebina poglavja: naboj, napetost, tok, upornost, Kirchoffova zakona, Ohmov zakon**

Predmet OE 1 je razdeljen na dva dela. V prvem delu obravnavamo enosmerna električna vezja, v drugem pa osnove električnega polja v stacionarnem stanju – elektrostatično polje.

**Stacionarno stanje.** Kaj je to stacionarno stanje? To je stanje, ko je sistem v ravnovesju, ko ni več časovnih sprememb sistema. Če bi na primer pogledali napetost na kondenzatorju, bi ta morala biti ves čas nespremenjena - konstantna – stacionarna. Če se določena veličina časovno spreminja, govorimo o dinamiki oziroma o dinamičnem stanju. Dokler imamo opravka s stacionarnim stanjem, je mogoče električno polje obravnavati ločeno od magnetnega. Takšna analiza je pogosto lažja, kar je tudi razlog, da jo obravnavamo najprej. Poleg tega je tak način obravnave tudi pogosto opravičljiv. Posebaj obravnavamo tudi slučaj, ko sistem preide iz enega stacionarnega stanja v drugo. Takemu pojavu pravimo prehodni pojavu.

Naše spoznavanje elektrike bo temeljilo torej na postopnosti. Od bolj preprostih konceptov do bolj zahtevnih. V tem smislu bomo začeli z obravnavo enosmernih električnih vezij. Razlog je zopet v tem, da je za obravnavo električnega polja potrebno razumevanje integralnega in infinitezimalnega računa (integralov in odvodov), za kar potrebujemo nekoliko matematičnega predznanja.

**Osnovne veličine – naboj, napetost, tok, upornost.** Vse te veličine so vam že znane in ste jih navajeni uporabljati. V smislu eksaktne definicije pa so ti koncepti včasih manj preprosti, kot bi morda pričakovali. Na primer napetost, ki je definirana kot delo, ki ga opravijo električne sile pri premiku enote naboja (1 C) od enega do drugega mesta. V primeru napetosti kondenzatorja (ali baterije), sta ti dve mesti ravno zunanji priključni sponki. Tok pa je definiran s silo med dvema vzporenima tankima vodnikoma oddaljenima za 1 m. Bolj natančne definicije osnovnih enot si preberite v \*\*\*.

**Atomi.** Zavedati se moramo, da so električni pojavi vezani na lastnost naše narave, ki je sestavljena iz atomov, ti pa iz jedra iz protonov, neutronov in oblaka elektronov. Elektroni in protoni imajo lastnost, ki ji rečemo naboj. Prvi imajo pozitivni naboj, drugi pa negativnega. To je seveda naš (človeški) koncept, ki ga je prvi vpeljal Benjamin Franklin, ki je ene naboje poimenoval pozitivne, druge pa negativne. Čisto lahko bi se lahko Franklin odločil tudi za obratno pojmovanje.

**WWW:** B. Franklin je znameniti Američan. Poiščite več informacij o njegovem življenju, delu in raziskavah, ki jih je opravil v elektrotehniški znanosti.

**Prevodniki, polprevodniki, izolatorji.** Dokler ima atom enako število pozitivnih in negativnih nabojev je nevtralen. Atomi so običajno vezani med seboj in tvorijo zelo različne tvorbe. V kovinah so atomi, ki običajno tvorijo močne (kovalentne) vezi, obenem pa so te vezi take, da so določeni elektroni zelo šibko vezani na jedro in se z lahkoto gibljejo po materialu. Zato za kovine smatramo, da so dobri prevodniki. Nasprotni primer so izolatorji. Pri izolatorjih ni prostih ali pa je zelo malo prostih elektronov, ki lahko delujejo kot noslici toka. Zato so izolatorji slabi prevodniki električnega toka. Poseben slučaj predstavljajo polprevodniki. Že ime samo pove, da so nekaj vmes med prevodniki in izolatorji. Čisti polprevodniki so običajno izolatorji (npr. silicij ali germanij). Če pa jim vstavimo primesi (proces dopiranja), postanejo te snovi bolj prevodne. Prevodnost teh snovi torej lahko spreminjamo. Na tak način realiziramo polprevodniške elemente, ki jih poznamo kot diode, tranzistorje, itd., vse do izdelave čipov, ki vsebujejo več milijonov tranzistorjev na površini kvadratnega milimetra. Poseben primer so še superprevodniki, snovi, ki pri določeni temperaturi izgubijo uporovne lastnosti.

**WWW**: Na spletu poiščite informacije o najboljših prevodnikih in dobrih izolatorjih. Kolikšna je trenutna največja gostota polprevodniških elementov na sodobnih čipih? Iz kakšnih materialov so sestavljeni superprevodniki, kje se jih uporablja v praksi?

**Naboj (elektrina).** Vsi naboji prispevajo k električnim pojavom. V tem smislu bi morali v principu upoštevati pri analizi vse naboje v atomu, molekuli, snovi, tako elektrone kot neutrone. V praksi pa je pogosto dovolj, da se osredotočimo le na vplive presežkov nabojev, saj je njihov vpliv na električne pojave največji. Omenili smo že enoto naboja 1 C (Coulomb). Najmanjša vrednost naboja je naboj elektrona, ki je približno 1,6.10<sup>-19</sup> C in ker je ta naboj negativen, moramo upoštevati še negativen predznak. 1 C je torej mnogo elektronov. Koliko?  $1/1.6 \cdot 10^{-19} = 6.25 \cdot 10^{18}$ . To pa je veliko delcev in da bi obravnavali vsakega posebej je praktično neizvedljivo. Bolj pogosto obravnavamo naboje v smislu njihove koncentracije oziroma gostote porazdelitve.

**Električni tok.** Nosilci električnega toka so naboji, rečemo jim lahko tudi elektrine. Če ti mirujejo, električnega toka ni. Tako kot ni vodnega toka, če je jez zajezen. Če pa jez odpremo, da lahko voda steče po strugi ali po cevi na lopatice turbine, pa seveda govorimo o vodnem toku. Tako je tudi pri elektriki. Če nabojem omogočimo, da se »pretakajo« iz enega mesta na drugo, lahko govorimo o električnem toku. Če je časovna sprememba količine naboja večja, to pomeni, da je v tem času tekel večji tok. Matematično to na simbolni način lahko zapišemo kot: TOK= $\frac{\text{sprememba naboja}}{\text{sprememba časa}}$ , oziroma  $i = \frac{\Delta Q}{\Delta t}$ , kjer  $\Delta Q$  predstavlja spremembo količine naboja časovnem intervalu ∆*t* . Če se sprememba naboja spreminja zelo hitro, je potrebno časovne intervale ∆*t* vzeti zelo male, v idealnem tako majhne, da gre ∆*t* → 0 . V tem primeru dobimo bolj splošno definicijo toka v obliki  $i = \lim_{\Delta t \to 0} \frac{\Delta Q}{\Delta t}$  $=\lim_{\Delta t\to 0}\frac{\Delta Q}{\Delta t}$ , kar pa v matematiki predstavlja definicijo odvoda. Električni tok lahko torej definiramo kot odvod naboja po času, kar zapišemo kot

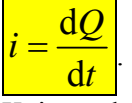

Kaj pa obratno? Če poznamo tok, koliko naboja to predstavlja? Gornjo enačbo je potrebno »predelati«, kar naredimo tako, da na obeh straneh enačbe množimo z d*t* in dobimo  $idt = dQ$ . Sedaj le še integriramo obe strani in dobimo

$$
Q(t) = \int_{t_0}^t i \mathrm{d}t
$$

Z besedami: naboj je integral toka po času oziroma, da je naboj odvod toka po času.

**Primer**: Ob času *t* = 0 s priklopimo akumulator naelektren s 500 C na breme. Iz pozitivne sponke akumulatorja teče v vezje konstanten tok 0,2 A. Koliko naboja je na pozitivni sponki akumulatorja ob času *t* = 10 minut?

Odgovor: Rešiti moramo enačbo

$$
Q(t = 10 \text{ min}) = \int_{t_0}^{t} (2 \text{ A}) dt = 0, 2 \text{ A} \cdot (t - t_0) = 0, 2 \text{ A} \cdot 10 \text{ min} = 0, 2 \text{ A} \cdot 10 \cdot 60 \text{ sek} = 120 \text{ A} \cdot \text{s}
$$

V času 10 minut je skozi presek žice prešlo 120 As oziroma 120 C naboja. Na pozitivni sponki ga je torej ostalo še 380 C.

Ugotovili smo, da je enota za naboj tudi As. Poleg tega smo ugotovili, da količina naboja, ki se »pretoči« s konstantnim tokom narašča linearno s časom. V primeru, ko se tok s časom ne spreminja, ga običajno pišemo z veliko črko:  $i(t) = I_0$ . V tem primeru smo videli, da velja

 $Q = I_0 T$  (sledi iz  $Q = \int I_0 dt = I_0 (t - t_0) = I_0$ 0 *t*  $Q = \int_{t_0}^{t} I_0 dt = I_0(t - t_0) = I_0 T$ ). Dobili smo iz srednje šole znano zvezo med

tokom in nabojem. Zavedati se moramo, da velja le v omejenem primeru in sicer, ko je tok konstanten. Sicer je potrebno računati integral.

**Doma:** Ponovite nekaj osnovnih integralov.

**Primer:** Naboj na pozitivni sponki akumulatorja je konstanten – se ne spreminja s časom. Kolikšen je električni tok, ki izhaja iz sponke? Matematično lahko zapišemo, da je naboj na pozitivni sponki enak  $Q(t) = Q_0$ . Iz osnov matematike vemo, da je odvod konstante enak nič, torej bo ta tok seveda enak nič. Kaj pa, če recimo na akumulator priključimo žarnico in se naboj na pozitivni sponki akumulatorja manjša linearno, npr. v 10 sekundah za 12 C. Matematično to zapišemo kot  $Q(t) = Q_0 - \frac{12C}{10 s}t$ . V tem primeru skozi breme (žarnico) teče

električni tok, ki je  $i = \frac{dQ}{dt} = -\frac{12C}{10 s} = -1,2C/s$ . Ker vemo, da je enota za tok A(mpere), je

rezultat torej – 1,2 A. Ponovno vidimo, da velja 1 C = 1 A.s. Kaj pomeni negativni predznak toka? To, da s pozitivne sponke odtekajo pozitivni naboji s hitrostjo -12 C/s, oziroma bolje - s tokom 12 A.

Vprašanje: Kakšen pa je v resnici način gibanja nabojev v prevodnikih?

Odgovor: Ker smo že ugotovili, da po prevodniku prevajajo elektroni, pomeni, da gre v resnici za prenos elektronov preko žarnice v smeri pozitivne sponke, kjer smo imeli prej višek pozitivnih nabojev oziroma pomanjkanje elektronov.

Vprašanje: Ali steče tok skozi žarnico šele tedaj, ko do nje pridejo elektroni iz kondenzatorja? Odgovor: poiščite ga sami ...

**Električna napetost.** Na eni od sponk našega akumulatorja imamo pozitivni naboj, na drugi pa negativni. Rečemo lahko, da je naš akumulator nabit ali bolje naelektren, med sponkama akumulatorja pa je določena napetost. Napetost nam torej na nek način govori o naelektrenosti v prostoru. Oziroma, o energiji, ki smo jo vložili (ali se je vložila) v elektrenje. Ta napetost še nič ne pove o tem, kolikšno zalogo nabojev imamo na naših dveh sponkah, pač pa le o tem, koliko energije na enoto naboja smo vložili v to, da smo ločili naboje (če pri tem nismo imeli drugih izgub (npr. toplotnih)). Zveza med nabojem, ki ga ločujemo in napetostjo je pogosto

linearna, kar lahko zapišemo kot  $Q = CU$ . Konstanta C ni nič drugega, kot prav gotovo že slišan pojem kapacitivnost. Toda, kot smo že dejali, v prvem delu predmeta se bomo ukvarjali z elementi enosmernih električnih vezij. Enota za napetost je V (Volt).

# **OHMOV ZAKON**

Za bremena, ki jih bomo obravnavali pri analizi enosmernih vezjih velja linearna zveza (sorazmerje) med tokom in napetostjo. Večja kot je napetost na bremenu, večji tok teče skozi breme. Matematično to zapišemo kot

# $U = RI$  Ohmov zakon

 $\overline{a}$ 

*,* kjer *R* ni nič drugega kot upornost. Enota za upornost je Ω (Ohm). Ta »zakon« pogosto imenujemo tudi **Ohmov zakon**, kar pa moramo upoštevati z zadržkom. Zvezo med napetostjo in tokom na določenem elementu vedno lahko poiščemo, ni pa vedno linearna. V elektrotehniki pogosto uporabljamo elemente, kot so diode in tranzistorji. Pri teh ravno izkoriščamo njihove nelinearne lastnosti med tokom in napetostjo za usmerjanje, ojačanje, ipd. Ohmov zakon v smislu linearne zveze med tokom in napetostjo je omejen na tiste elemente, kjer pač velja linearnost– to pa so linearni upori, ki jih bomo uporabljali pri analizi enosmernih vezij.<sup>1</sup>

Analogno izrazu upornost lahko uporabimo tudi izraz prevodnost. Velja  $G = 1/R$ . Enota za prevodnost je S (Siemens). »Ohmov« zakon bi tako lahko pisali tudi  $U = 1/G \cdot I$  ali pogosto kot  $I = GU$ .

#### **SLIKA: Simbol za upor, grafično prikazana linearna zveza med tokom in napetostjo.**

### **SLIKA: Simbol za nelinearni element – diodo in prikazana nelinearna zveza med napetostjo in tokom diode.**

**Označevanje smeri tokov in napetosti.** Tako za napetost kot za tok določimo smer. Na viru označimo smer napetosti od sponke plus proti sponki minus, na bremenu pa lahko smer toka

<sup>&</sup>lt;sup>1</sup> Omejenost Ohmovega zakona ne sme zmanjšati njegovega zgodovinskega in praktičnega pomena. Kar se tiče zgodovine elektrike se je potrebno zavedati, da so bili sprva pojmi kot so naboj, tok in napetost še popolnoma nejasni in so različni raziskovalci preizkušali različne pojme. Ohm je na tem področju razjasnil razlike med napetostjo in tokom. Poleg tega seveda zvezo med tokom in napetostjo v elektrotehniki zelo pogosto uporabljamo in je za enostavne upore pogosto upravičena linearna zveza.

ali napetosti določimo poljubno. Ne pa tudi obeh. Smer toka na bremenu določa tudi smer napetosti in obratno ( $U = IR$ ).

# **SLIKA: Označevanje smeri tokov in napetosti na virih in bremenu.**

# **KIRCHOFFOVA ZAKONA**

**1. Kirchoffov zakon**. Oglejmo si najprej primer vodnega toka iz vodnega zbiralnika. Ta tok preusmerimo v dve strugi, en del toka pa še pronica v tla. Če seštejemo vse odtekajoče toke morajo biti ti seveda enaki pritekajočemu. Enako velja za električni tok. Vsota odtekajočih tokov v neko spojišče (vozlišče) mora biti enaka vsoti vseh pritekajočih tokov. Glede na to, da označujemo smer toka s pozitivnim ali negativnim predznakom, v smislu 1. Kirchoffovega zakona to pogosto zapišemo kot

$$
\sum_{i=1}^{N} I_i = 0
$$

oziroma z besedami: vsota vseh (*N*) tokov v spojišče je enaka nič. Dogovoriti se moramo le še kdaj je tok pozitiven. Kot pozitiven tok lahko označimo tistega, ki priteka v ali odteka iz spojišča. Važno je le, da smo pri obravnavi konsistentni.

**Primer:** V spojišče so povezani štirje vodniki. Po prvem priteka tok 4 A, po drugem odteka tok 2 A in v tretjem priteka tok 1A. Določimo tok v četrtem vodniku.

# **SLIKA: Vsota tokov v spojišče mora biti enaka nič: 1 KZ.**

**2. Kirchoffov zakon.** Vzemimo akumulator in ga priključimo na dve bremeni, ki sta zaporedno vezani. Kako se razporedijo napetosti med bremenoma? Najprej lahko ugotovimo, da se v skladu z »Ohmovim zakonom« porazdeli padec napetosti na dva padca napetosti in to v skladu (sorazmerju) z njunima upornostima:  $U_1 = R_1 I$  in  $U_2 = R_2 I$ , vsota teh dveh napetosti pa je priključena napetost:  $U = U_1 + U_2$ . Lahko pa pišemo tudi kot  $U - U_1 - U_2 = 0$ . Če si to ogledamo na sliki, ugotovimo, da smo zapisali, da je vsota vseh napetosti v zanki enaka nič, pri čemer je seveda potrebno seštevati padce napetosti v izbrani smeri. To pa velja tudi splošno, neodvisno od števila virov in bremen v zanki. Temu pravilu pravimo 2. Kirchoffov zakon in ga v splošnem (za M elementov vezja v zanki) zapišemo kot

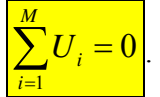

**SLIKA: Idealni napetostni generator in vzporedno vezani dve bremeni. Po 2. Kirchoffovem zakonu mora veljati, da je vsota vseh padcev napetosti v zanki enaka nič.** 

### **Vprašanja za obnovo:**

- 1) Kaj je razlika med stacionarnim in dinamičnim stanjem?
- 2) Povezave med nabojem, tokom in napetostjo.
- 3) Zapišite in razložite 1. in 2. Kirchoffov zakon.
- 4) Zapišite in razložite Ohmov zakon.

# **1. Viri, osnovna vezja in merilni inštrumenti**

**Vsebina poglavja: idealni in realni napetostni in tokovni vir, osnovni elementi vezij (zaporedna in vzporedna vezava uporov, napetostni in tokovni delilnik, mostično vezje, potenciometer), temperaturna odvisnost uporov, nelinearni elementi, ampermeter, voltmeter, ohmmeter, vatmeter, fizikalne veličine, označevanje, enote.** 

# **ELEKTRIČNI VIRI**

**Idealni tokovni in napetostni vir.** S prerazporeditvijo nabojev realiziramo električne vire. Ločimo dva vira tipa virov: napetostne vire in tokovne vire. Idealni napetostni vir je tak, ki zagotavlja na svojih sponkah konstantno napetost neodvisno od obremenitve. To je napetost odprtih sponk, včasih ji rečemo tudi napetost prostega teka. Matematično to zapišemo kot  $U = U_0$ .

# **SLIKA: Simbol za idealni napetostni vir, napetost odprtih sponk in karakteristika vira.**

Idealni tokovni vir pa je tak, ki na svojih zunanjih sponkah zagotavlja tok, ki je neodvisen od priključitve bremena. Matematično:  $I = I_0$ . V primeru, da sponke takega vira kar kratko sklenemo, bo tekel tok kratkega stika, kar predstavlja tudi nazivni tok tega vira. Verjetno ni potrebno posebno poudariti, da taka priključitev običajno ni ravno zaželena.

#### **SLIKA: Simbol za idealni tokovni vir, tok kratkega stika in karakteristika vira.**

**Vzporedna in zaporedna vezava virov.** Enako kot upore, lahko zaporedno vežemo tudi napetostne vire in s tem dosežemo višjo skupno napetost na zunanjih sponkah. To je tudi običajno pri mnogo elektronskih aparatov, kjer je na primer za delovanje naprave pri 6 V potrebno vezati zaporedno štiri 1,5 V baterije.

Podobno lahko z vzporedno vezavo tokovnih virov dosežemo vir z večjim nazivnim tokom

**Realni napetostni vir.** Govorili smo že o idealnem napetostnem viru, za katerega smo rekli, da ima napetost na zunanjih sponkah konstantno in neodvisno od priključenega bremena. Takih virov seveda ni, če na slab napetostni vir priključimo preveliko breme (v resnici je to breme z majhno notranjo upornostjo), se na zunanjih sponkah vira napetost »sesede«. Vsak vir ima namreč določeno notranjo upornost in ob priključitvi vira na breme steče tok, ki povzroči padec napetosti na bremenu, pa tudi na notranji upornosti vira. Kar tudi pomeni, da na zunanjih sponkah vira nimamo več napetosti odprtih sponk pač pa neko manjšo napetost, ki je zmanjšana za padec napetosti na notranji upornosti vira. Poglejmo si razmere matematično in grafično:

#### **SLIKA: realni napetostni vir.**

Realni napetostni vir ponazorimo z zaporedno vezavo idealnega napetostnega vira in upora. Če na priključnih sponkah ni priključeno breme, je seveda tok enak nič in padca napetosti na upornosti vira ni. Napetost na priključnih sponkah je enaka napetosti odprtih sponk:  $U = U_{g} = U_{o}$ . Če pa priključimo breme, se napetost na priključnih sponkah zmanjša za padec napetosti na notranji upornosti generatorja:  $U = U_g - IR_g$ . To enačbo lahko prikažemo tudi grafično in ji rečemo *karakteristika vira*. Na X osi (abscisi) označimo napetost, na Y osi (ordinati) pa tok. Enačba predstavlja enačbo premice, ki jo najlažje določimo v točkah, kjer premica seka X in Y os, napetostno in tokovno os. Ko je tok enak nič, je  $U = U_{\circ} = U_{\circ}$ , to je stanje **odprtih sponk**. Ko pa je napetost enaka nič, je  $I = U_g / R_g$ . To pa je stanje **kratkega stika**. Skozi ti dve točki mora potekati premica, ki ji rečemo karakteristika realnega vira. Samo karakteristika vira še ne zadostuje za določitev napetosti na bremenu. Potrebujemo še karakteristiko bremena. Ta je preprosta, saj ko na priključne sponke priključimo breme, je na bremenu napetost *U* in velja:  $U = R_h I$ . Če narišemo še to enačbo v diagram, tudi ta predstavlja enačbo premice. Ena točka je v koordinatnem izhodišču, drugo pa določimo tako, da za določeno izbrano vrednost toka (napetosti) izračunamo vrednost napetosti (toka) in vrišemo še drugo točko ter potegnemo premico. Naklon premice predstavlja upornost. Velik naklon predstavlja veliko upornost, majhen pa majhno.

Premici imata presečišče, ki ga imenujemo *delovna točka*. To je namreč točka, ki ponazarja »delovno« stanje vezja. Odčitamo lahko tok in napetost delovne točke. To je tok, ki teče skozi breme, napetost pa je napetost na bremenu. Ta način določanja delovne točke imenujemo *grafični način*.

Določimo delovno točko še matematično. Gre preprosto za to, da združimo enačbi bremena in vira, dobimo  $R_b I = U_g - IR_g$ . Tok v vezju bo torej  $I = \frac{U_g}{R_b}$ g  $\mu$ *U*  $I = \frac{C_g}{R_g + R_h}$ , napetost na bremenu pa

g b g  $\mu$ *U*  $U = \frac{C_g}{R_g + R_h} R_b$ . To sta tudi tok in napetost delovni točki, ki jih odčitamo tudi grafično.

**Primer:** Na 9 V baterijo z notranjo upornostjo 1 Ω priključimo breme z upornostjo 5 Ω. Določite napetost in tok na bremenu grafično in analitično.

Izračun: 
$$
I = \frac{U_g}{R_g + R_b} = \frac{9 \text{ V}}{1 \Omega + 5 \Omega} = 1,5 \text{ A}
$$
,  $U = 1,5 \text{ A} \cdot 5 \Omega = 7,5 \text{ V}$ .

**Realni tokovni vir.** Je sestavljen iz idealnega tokovnega vira s tokom *I*g in vzporedno vezane upornosti  $R_g$ . Če ni priključenega bremena, je na zunanjih sponkah napetost enaka  $U = R_g I_g$ . Če je breme priključeno, se tok bremena zmanjša za tok skozi upornost vira:  $I = I<sub>g</sub> - U/R<sub>g</sub>$ . Ta enačba predstavlja karakteristiko realnega tokovnega vira, ki jo prav tako lahko grafično prikažemo. Pri kratkem stiku je napetost na bremenu enaka nič, tok pa je kar tok idealnega vira in ga imenujemo tudi tok kratkega stika:  $I(U = 0) = I_k = I_g$ , pri odprtih sponkah pa je tok enak nič, napetost pa  $U = I_{g}R_{g}$ . Če karakteristiko narišemo kot *U-I* diagram, dobimo zopet premico. V presečišču s karakteristiko bremena pa delovno točko.

#### **SLIKA: Realni tokovni vir.**

Ugotovimo lahko, da se *karakteristika realnega tokovnega vira lahko prilega karakteristiki realnega napetostnega vira. V tem smislu sta to dva ekvivalentna vira.* Če primerjamo karakteristiki ugotovimo, da bo analogija veljala tedaj, ko bo  $U_{\sigma} = I_{\sigma} R_{\sigma}$ .

Vprašanje: Kdaj torej govorimo o napetostnem in kdaj o tokovnem viru? Ko imamo vir z zelo veliko notranjo upornostjo nam le ta zagotavlja konstanten tok (dokler je upornost bremena dosti manjša od notranje upornosti vira, če pa je notranja upornost vira zelo majhna, nam to na zunanjih sponkah zagotavlja konstantno napetost.

**Nelinearno breme.** Grafični način je posebno primeren tedaj, ko je breme nelinearno. Ko je napetost na sponkah bremena neka nelinearna funkcija toka skozi breme. Na primer  $U = kI^2$ . Tak primer je na primer dioda, element, ki ima nizko upornost pri pozitivnih in zelo visoko pri negativnih napetostih (ali obratno, odvisno od priključitve). Pri diodi je v prevodni smeri tok eksponentno odvisen od napetosti:  $I = I_0 e^{kU}$ , v zaporni smeri pa je tok majhen, do določene napetosti, kjer pride do preboja. Ob preboju tok skozi diodo močno naraste in lahko pride do trajne poškodbe ali uničenja elementa. Delovno točko določimo grafično, tako, da

določimo točko preseka nelinearne karakteristike bremena in linearne karakteristike realnega vira.

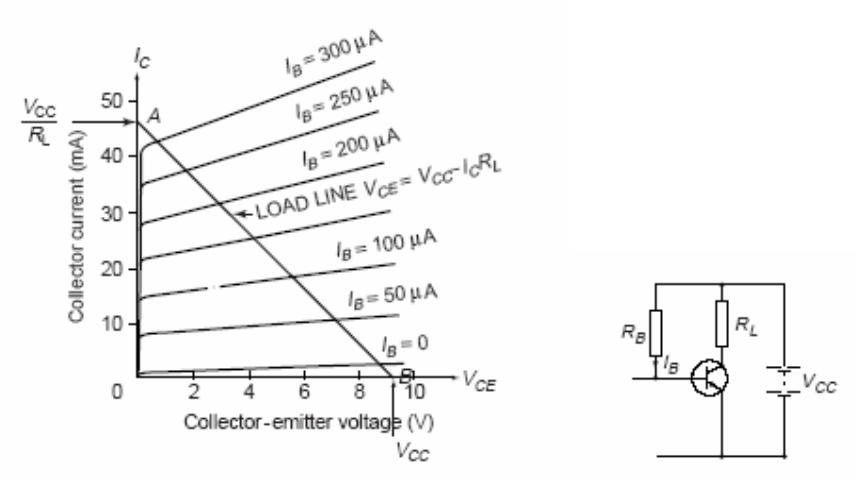

**SLIKA: Primer določanja delovne točke pri tranzistorski vezavi. Nelinearne so karakteristike tranzistorja, ki so prikazane za različne vrednosti baznega toka. (samo informativno)** 

#### **OSNOVNI ELEMENTI VEZIJ**

#### **1. Zaporedna vezava uporov.**

Pogosto upore nizamo zaporedno. Če so priključeni na vir napetosti, se napetost porazdeli na posamezne upore:  $U = U_1 + U_2 + ... + U_N = \sum_{i=1}^N$  $...+U_N = \sum^N$  $N = \sum_{i=1}^{N} V_i$  $U = U_1 + U_2 + \dots + U_N = \sum U$  $= U_1 + U_2 + \dots + U_N = \sum_{i=1}^N U_i$ . Ker pa skozi vse teče skupen tok, velja  $I_1 + IR_2 + \dots + IR_N = I(R_1 + R_2 + \dots + R_N) = I \sum_{i=1}^{N}$ .... +  $IR_{N} = I(R_{1} + R_{2} + ... + R_{N}) = I\sum_{i=1}^{N}$  $N - I$   $(\Lambda_1 + \Lambda_2 + \ldots + \Lambda_N) - I \sum_{i=1}^N \Lambda_i - I \Lambda_{nad}$  $U = IR_1 + IR_2 + \ldots + IR_N = I(R_1 + R_2 + \ldots + R_N) = I\sum R_i = IR$  $= IR_1 + IR_2 + \dots + IR_N = I(R_1 + R_2 + \dots + R_N) = I\sum_{i=1} R_i =$ 

Nadomestna upornost zaporedno vezanih uporov je seštevek posameznih upornosti: 1 *N*  $\frac{d}{i}$   $\sum_{i=1}^{n}$   $\frac{1}{i}$  $R_{\textit{nad}} = \sum R$  $=\sum_{i=1} R_i$ .

#### **SLIKA: Zaporedna vezava uporov.**

**Primer:** Določimo nadomestno upornost zaporedne vezave uporov 30 Ω, 100 Ω in 1 kΩ. Izračun: *R*nad = 1130 Ω.

#### **2. Vzporedna vezava uporov.**

Upore vežemo vzporedno kadar želimo tok razdeliti v več vej. Skupni tok je torej  $I = I_1 + I_2 + ... + I_N$ . Če so vzporedno vezani upori priključeni na vir, je na vseh uporih skupna

napetost. Dobimo  $\Lambda_1$   $\Lambda_2$   $\Lambda_N$   $i=1$  $... + \frac{U}{I} = U \sum_{i=1}^{N} \frac{1}{I}$ *N*  $i=1$   $\mathbf{\Lambda}_i$   $\mathbf{\Lambda}_{nad}$  $I = \frac{U}{I} + \frac{U}{I} + ... + \frac{U}{I} = U \sum_{i=1}^{N} \frac{1}{I} = \frac{U}{I}$  $=\frac{C}{R_1}+\frac{C}{R_2}+..+\frac{C}{R_N}=U\sum_{i=1}^{\infty}\frac{1}{R_i}=\frac{C}{R_{nad}}$ . Vzporedno vezane upore lahko torej

nadomestimo z nadomestno upornostjo, za katero velja  $\frac{1}{R_{nad}} = \sum_{i=1}^{N} \frac{1}{R_i}$ . Če to izrazimo s

prevodnostmi dobimo  $G_{nad} = \sum_{i=1}^{N}$  $\frac{d}{i}$   $\sum_{i=1}^{n}$   $\frac{d}{i}$  $G_{\text{nad}} = \sum G$  $=\sum_{i=1} G_i$ . Pri vzporedni vezavi uporov tvorimo torej nadomestno upornost s seštevanjem njihovih prevodnosti, pri zaporednih pa upornosti.

#### **SLIKA: Vzporedno vezane upornosti.**

**Primer:** Določimo nadomestno upornost vzporedne vezave uporov 30 Ω, 100 Ω in 1 kΩ. Izračun: *G*nad = 1/30 S + 1/100 S +1/1000 S = 0,044 S, kar ustreza *R*nad = 22,556 Ω.

#### .**3. Napetostni delilnik**

Upoštevaje oba Kirchoffova zakona in zveze med napetostjo in tokom (Ohmovim zakonom) lahko analiziramo poljubno enosmerno vezje. Potrebno je pač zapisati zadostno število enačb za neznane toke v vejah vezja in rešiti linearni sistem enačb. V kratkem si bomo podrobneje ogledali metode za reševanje (analizo) vezij, ki nam omogočajo sistematičen pristop k reševanju.

#### **SLIKA: Napetostni delilnik. Zanima nas napetost na uporu** *R***2.**

V skadu z 2. K.Z velja  $U-U_1-U_2 = 0$ . Z upoštevanjem Ohmovega zakona  $U_1 = R_1 I$  in  $U_2 = R_2 I$  dobimo  $1 + \mathbf{1}$  $I = \frac{U}{R_1 + R_2}$ , od koder je  $U_2 = IR_2 = \frac{U}{R_1 + R_2}R_2 = U\frac{R_2}{R_1 + R_2}$  $1 + \mathbf{R}_2$   $\mathbf{R}_1 + \mathbf{R}_2$  $U_2 = IR_2 = \frac{U}{R_1 + R_2}R_2 = U\frac{R_2}{R_1 + R_2}$ . Dobili smo rešitev, ki je v elektrotehniki zelo pogosto uporabljena. Napetost moramo pogosto zmanjšati oziroma »deliti« . Takemu preprostemu načinu rečemo **delilnik napetosti**, enačbo pa si velja

vtisniti v spomin. Ponovimo končni rezultat:

$$
U_2 = U \frac{R_2}{R_1 + R_2}.
$$

**Primer**: Vzemimo, da imamo podano breme z določeno zahtevano bremensko napetostjo in močjo:  $U_b/P_b = 9$  V/ 30 W, ki ga želimo priključiti na napetost  $U = 12$  V, pri čemer je  $R_2 = 10$ Ω. Kolikšen mora biti  $R_1$ ? Tok bremena bo 30 W / 9 V = 3,33 A, tok na uporu  $R_2$  pa  $I_2$  = 9 V/10 Ω = 0,9 A. Skupni tok je  $I_1$  = 4,233 A. Zapišemo 12V =  $I_1R_1$  + 9V od koder sledi  $R_1$  =

0,7087 Ω. Nekoliko bolj zapleteno je, če imamo določeno breme *R*1 in želimo poiskati pravo vrednost *R*2. Poiščite rešitev sami ali si jo preberite v ARS, Elektrotehnika 2.

Poleg matematične oblike je zelo pomembno, da si predstavljamo odvisnost napetosti na uporu od vrednosti uporov tudi grafično. Očitno napetost na uporu *R*2 ni linearno odvisna od vrednosti upornosti *R*2. Kako bi si lahko skicirali potek odvisnoti napetosti na *R*2 od upornosti *R*2? Tako, da poskušamo poenostaviti enačbo z razmislekom, kakšna bi bila oblika enačbe za zelo majhne  $R_2$  in zelo velike  $R_2$ :

pri  $R_2$ , ki so mnogo manjši od  $R_1$  (matematično  $R_2 \ll R_1$ ) bo  $R_2$  zanemarljivo velik v primerjavi z  $R_1$  in bo enačba približno enaka  $U_2 \approx U \frac{R_2}{R_1}$ 1  $U_2 \approx U \frac{R_2}{R_1}$ . Pri majhnih vrednostih

*R*2 bo torej napetost na *R*2 linearno odvisna od velikosti *R*2.

- pri  $R_2$ , ki so mnogo večji od  $R_1$  (matematično  $R_2 \gg R_1$ ) bo  $R_1$  zanemarljivo velik v primerjavi z  $R_2$  in bo enačba približno enaka  $U_2 \approx U \frac{R_2}{R_2}$ 2  $U_2 \approx U \frac{R_2}{R_2} = U$ . Pri velikih

vrednostih *R*2 bo torej vsa napetost generatorja na uporu *R*2.

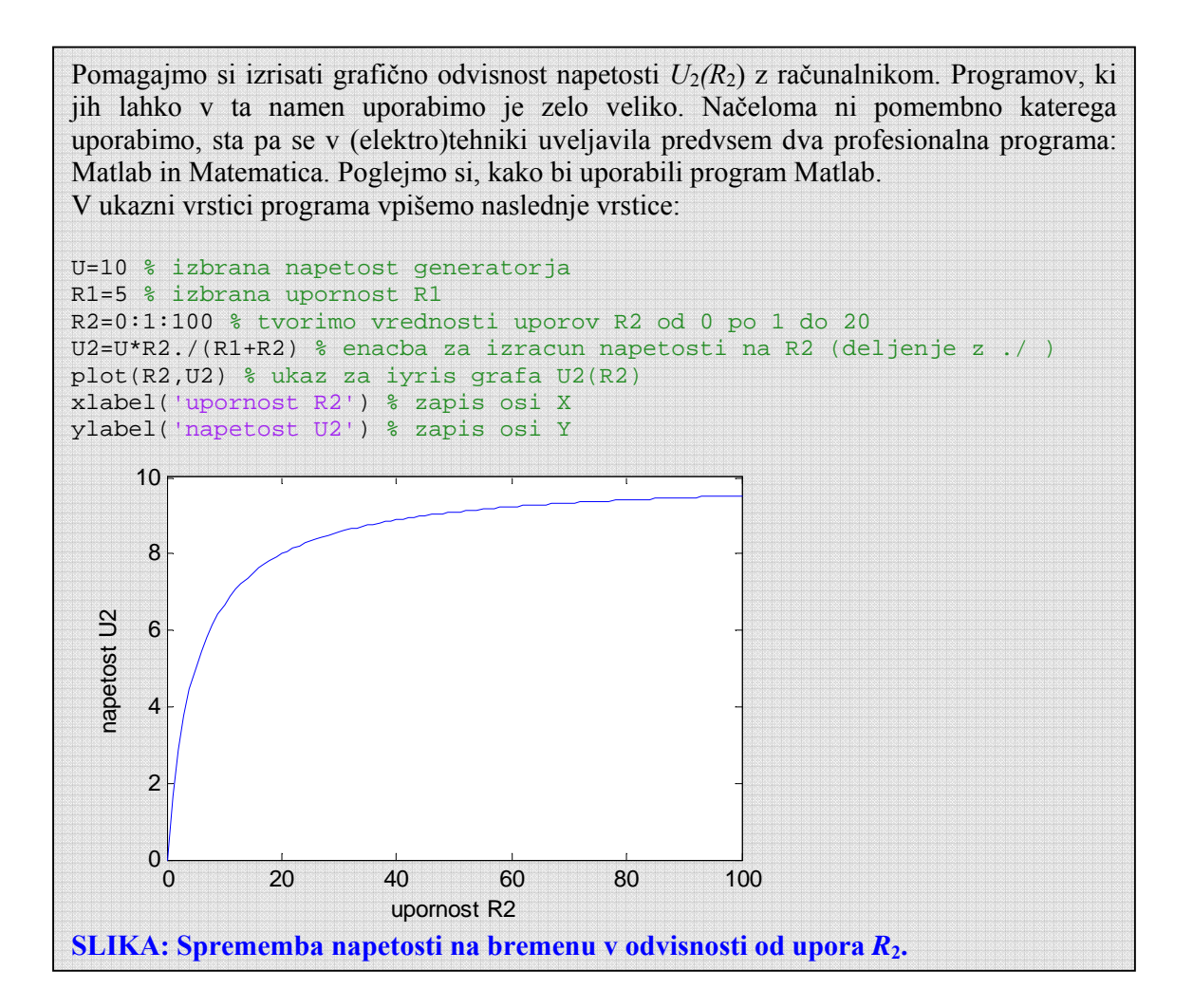

#### **4. Tokovni delilnik.**

Podobno kot napetostni delilnik, pogosta v elektrotehniki uporabljamo tudi **tokovni delilnik.** 

#### **SLIKA: Tokovni delilnik. Zanima nas tok skozi upor** *R***2.**

Imamo dva vzporedno vezana upora s skupnim tokom *I*. Zanima nas tok skozi upor *R*2: Velja:  $I = I_1 + I_2$ , kjer sta  $I_1 = U/R_1$  in  $I_2 = U/R_2$ . Dobimo  $P_1 + U/R_2 = U(1/R_1 + 1/R_2) = U \frac{R_1 + R_2}{R_1 + R_2}$  $1 \frac{1}{2}$  $I = U/R_1 + U/R_2 = U(1/R_1 + 1/R_2) = U\frac{R_1 + R_2}{R_2 + R_1}$  $R_1 \cdot R$  $= U/R_1 + U/R_2 = U(1/R_1 + 1/R_2) = U \frac{R_1 + R_2}{R_1 \cdot R_2}$ . Napetost je torej  $U = I \frac{R_1 \cdot R_2}{R_1 + R_2}$  $U = I \frac{R_1 \cdot R_2}{R_1}$  $= I \frac{R_1 \cdot R_2}{R_1 + R_2}$ , tok skozi upor  $R_2$  pa  $I_2 = U/R_2 = I \frac{R_1 + R_2}{R_1 + R_2} \cdot \frac{1}{R_1} = I \frac{R_1}{R_2}$  $1 + \mathbf{R}_2 + \mathbf{R}_2 - \mathbf{R}_1 + \mathbf{R}_2$  $I_1 = U/R_1 = I\frac{R_1 \cdot R_2}{R_1 \cdot R_2} \cdot \frac{1}{R_1} = I\frac{R_1}{R_1}$  $= U/R_2 = I \frac{R_1 \cdot R_2}{R_1 + R_2} \cdot \frac{1}{R_2} = I \frac{R_1}{R_1 + R_2}$ . Končni rezultat je podoben (vendar ne enak) kot pri napetostnem delilniku. Zaradi pogoste uporabe si ga tudi velja zapomniti. Zato ga ponovimo:  $I_2 = I \frac{R_1}{R_2}$  $1 + \frac{1}{2}$  $I_2 = I \frac{R_1}{R_1 + R_2}$ .

**Samostojno delo:** Izrišite potek vrednosti  $I_2(R_2)$ .

#### **5. Napetostni delilnik s potenciometrom.**

#### **a) brez upoštevanja bremenske upornosti**

Poznamo več različnih tipov potenciometrov, tu bomo obravnavali le linearne, take, katerih spremembo upornosti lahko zapišemo kot  $R_x = \frac{x}{l}R$ , kjer je *R* upornost potenciometra med skrajnima legama, *l* dolžina prevodne proge, *x* pa dolžinski del, katerega upornost je *R*x (glej sliko). Če potenciometer priključimo na vir napetosti  $U_{\rm g}$ , je napetost na uporu  $R_{\rm x}$  enaka  $\bar{I}$ 

$$
U_x = IR_x = \frac{U_g}{R} R_x.
$$
 Z upoštevanjem zveze  $R_x = \frac{x}{l} R$  pa dobimo  

$$
U_x = \frac{U_g}{R} R_x = \frac{U_g}{R} \frac{x}{l} R = \frac{x}{l} U_g.
$$

Napetost na uporu *R*x se linearno spreminja z lego drsnika.

**SLIKA: Priključen potenciometer in graf napetosti na drsniku linearnega potenciometra.** 

#### **b) z upoštevanjem bremenske upornosti**

Če upoštevamo še priključitev bremena na upor *R*x, velja  $x = \begin{bmatrix} 0 & x \\ x & 0 \end{bmatrix}$  $l-x$   $\mathbf{R}_x$   $\mathbf{R}_b$  $U-U_r$   $U_r$   $U_r$  $\frac{V - U_x}{R_{l-x}} = \frac{U_x}{R_x} + \frac{U_x}{R_b}$ . Po preureditvi dobimo (preverite še sami)  $U_x = U \frac{x}{x(1 - x/l)n + l}$ , kjer je  $n = R / R_{\scriptscriptstyle h}$ .

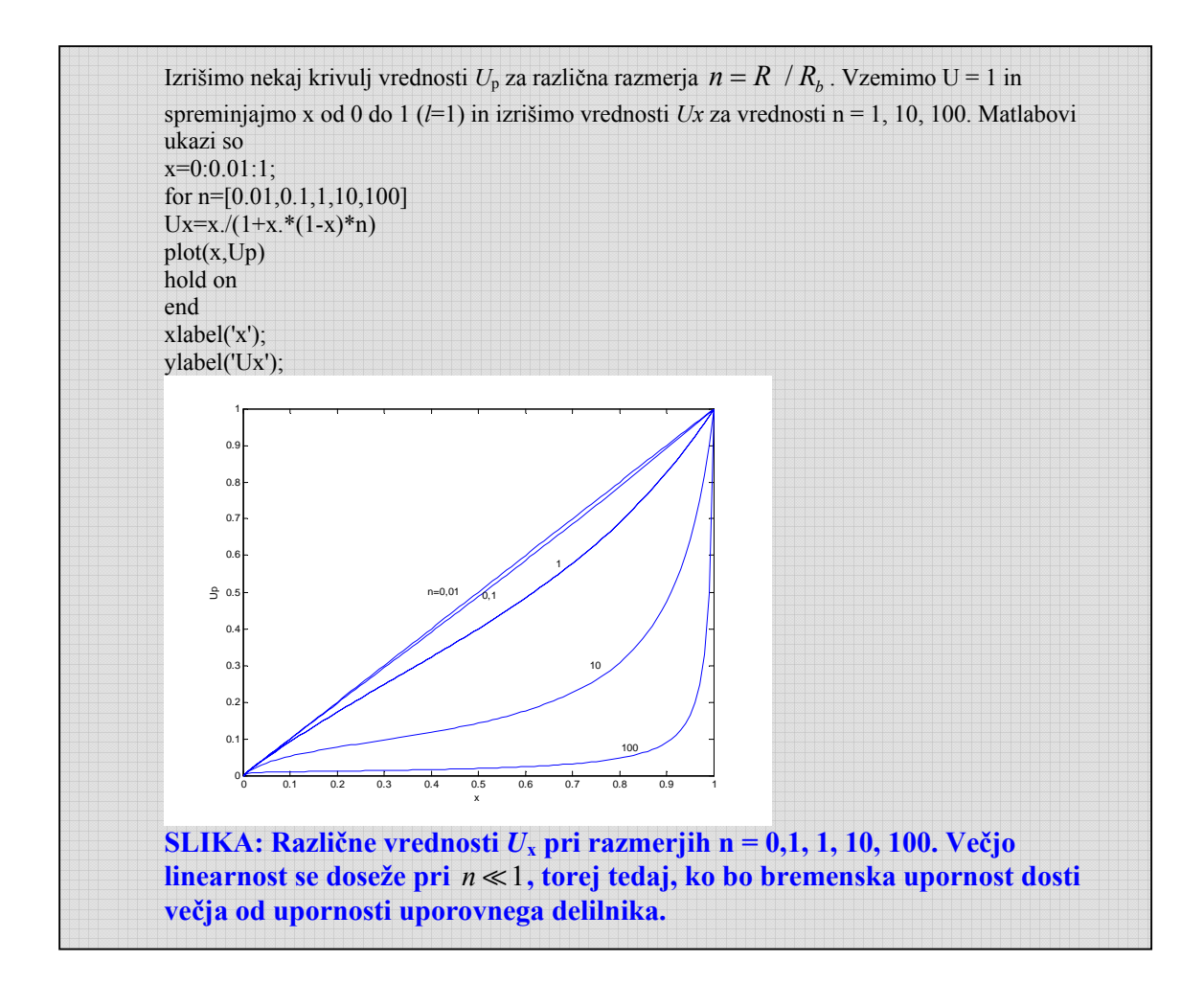

**WWW**: Raziščite različne tipe potenciometrov, način izdelave in njihovo uporabo.

# **6. Mostično vezje.**

#### **SLIKA: Mostično vezje.**

Eno zelo pogosto v praksi uporabljenih vezij je t.i. mostično vezje, ki ga pogosto imenujemo tudi **Wheatstonov** mostič. Zakaj most? Zato, ker premostimo dva napetostna delilnika in merimo napetost med upori. Zgradimo ga iz napetostnega delilnika z uporoma *R*1 in *R*2 ter delilnika z uporoma  $R_3$  in  $R_4$ . Napetost na uporu  $R_2$  je  $U_2 = U \frac{R_2}{R_1}$  $1 + \mathbf{v}_2$  $U_2 = U \frac{R_2}{R_1 + R_2}$ , na  $R_4$  pa  $\frac{1}{4} = U \frac{R_4}{R_4}$  $3 + 4$  $U_4 = U \frac{R_4}{R_3 + R_4}$ . Mostično napetost dobimo z uporabo 2 K.Z:  $L_2 - U_4 = U \frac{R_2}{R_1 + R_2} - U \frac{R_4}{R_2 + R_3} = U \frac{R_2}{R_1 + R_2} - \frac{R_4}{R_3}$  $1^{1}$   $1^{2}$   $1^{2}$   $1^{2}$   $1^{2}$   $1^{2}$   $1^{2}$   $1^{2}$   $1^{2}$   $1^{2}$   $1^{2}$   $1^{2}$   $1^{2}$   $1^{2}$   $1^{2}$   $1^{2}$  $U_{\text{most}} = U_2 - U_4 = U \frac{R_2}{R_1 + R_2} - U \frac{R_4}{R_1 + R_2} = U \left( \frac{R_2}{R_1 + R_2} - \frac{R_4}{R_2 + R_2} \right)$  $= U_2 - U_4 = U \frac{R_2}{R_1 + R_2} - U \frac{R_4}{R_3 + R_4} = U \left( \frac{R_2}{R_1 + R_2} - \frac{R_4}{R_3 + R_4} \right)$ . Zanimiva situacija nastopi, ko je mostična napetost enaka nič. Tedaj rečemo, da je mostič *uravnotežen*, pri čemer mora veljati:  $\frac{n_2}{n_1} = \frac{n_4}{n_4}$  $1 + \frac{1}{2} + \frac{1}{3} + \frac{1}{4}$  $\frac{R_2}{R_1 + R_2} = \frac{R_4}{R_3 + R_4}$ . Sledi  $R_2(R_3 + R_4) = R_4(R_1 + R_2)$  oziroma  $R_2R_3 = R_4R_1$ , kar bolj

pogosto pišemo kot  $\frac{R_2}{R_1} = \frac{R_4}{R_1}$  $\frac{1}{3}$  $\frac{R_2}{R_1} = \frac{R_4}{R_3}$ .

Zelo pogosta uporaba mostiča je pri iskanju (merjenju) neznane upornosti, katero lahko lahko zelo natančno določimo tako, da spreminjamo eno (ali več) vrednost upora toliko časa, dokler ni napetost mostiča enaka nič. Potem je upornost enostavno določljiva iz gornje enačbe. Wheastonovo mostično vezavo ne uporabljamo le v enosmernih razmerah pa tudi pri izmeničnih signalih. Poznamo različne tipe mostičev, npr. Wienov, Owenov, Maxwellov, itd.

**WWW:** Poiščite na spletu primere uporabe Wheatstoneovega mostiča.

http://www.crocodile-clips.com/absorb/AP5/sample/020202.html

ᆩ

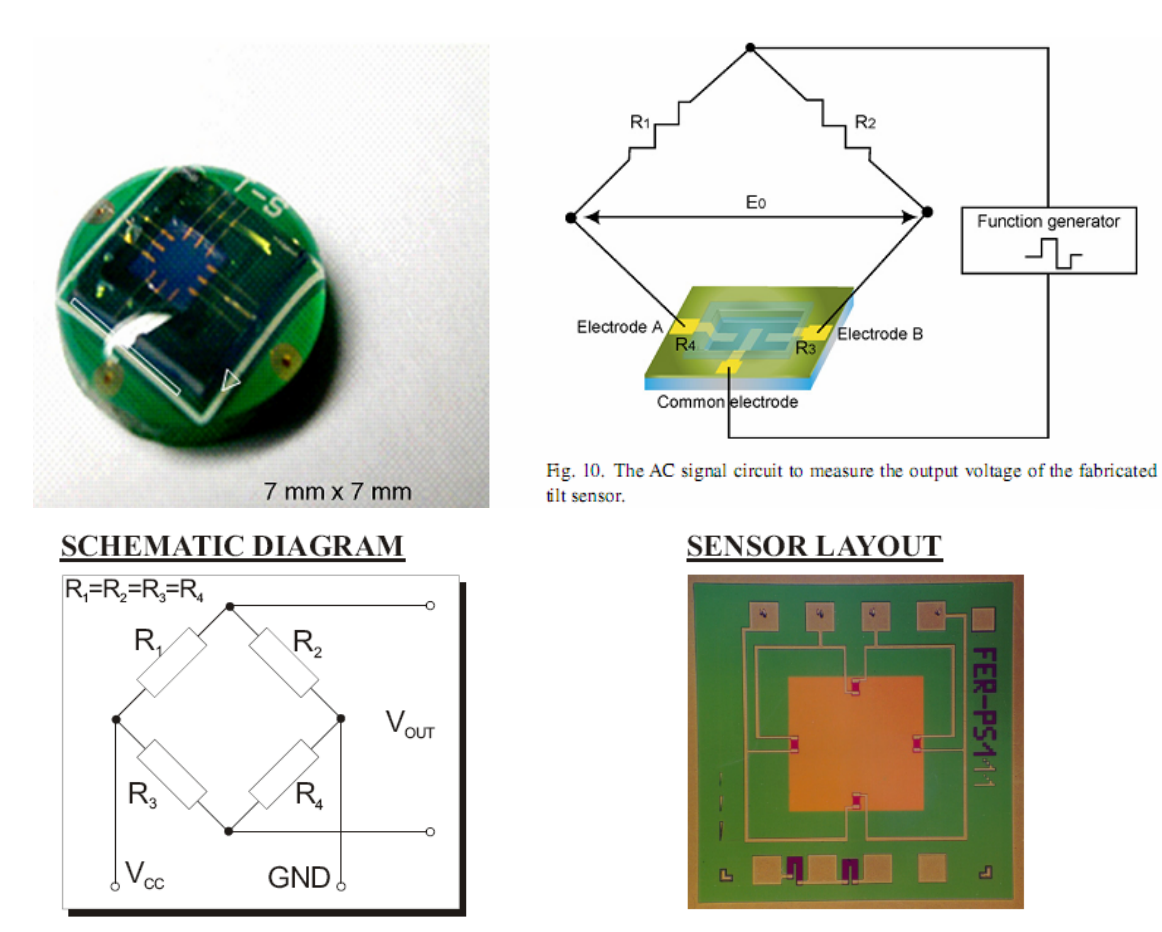

**SLIKA: Primer uporabe principa Wheatstoneovega mostiča: Zgoraj mikromehansko izdelan senzor naklona. Vir: An optimized MEMS-based electrolytic tilt sensor. Jung et al.: Sensors and Actuators A139 (2007) stran 23–30. Spodaj: polprevodniškega senzorja tlaka. Vir: produkt Laboratorija za mikrosenzorske strukture in elektroniko na Fakulteti za elektrotehniko, Univerza v Ljubljani.** 

#### **7. Transformacija zvezda – trikot.**

Pogosto se srečamo z vezavo uporov v obliko, ki ji rečemo trikot, saj so trije upori nameščeni v obliki trikotnika. Druga oblika vezave pa je taka, da so trije upori vezani v skupno spojišče – taki vezavi pravimo vezava v zvezdo. Pogosto si za lažjo analizo vezij pomagamo s transformacijo vezave trikot v zvezdo in obratno. Če imamo v vezavi zvezda tri spojišča z upori *R*1, *R*2 in *R*3, potem ob transformaciji dobimo vezavo trikot z upori *R*12, *R*23 in *R*32, katerih vrednosti so 2

$$
R_{12} = \frac{R^2}{R_3}
$$
  $R_{23} = \frac{R^2}{R_1}$  in  $R_{31} = \frac{R^2}{R_2}$ ,

pri čemer je  $R^2 = R_1 R_2 + R_2 R_3 + R_3 R_1$ .

#### **SLIKA: Transformacija vezja oblike zvezda v obliko trikot.**

Zapišimo še obratno pot: če želimo iz vezave trikot preiti v vezavo zvezda, bomo upore določili iz

 $\mathbf{r}_1 = \frac{\mathbf{r}_{12} \mathbf{r}_{31}}{n}$  $12 + 123 + 131$  $R_1 = \frac{R_{12}R_{31}}{R_{12} + R_{23} + R_{31}}$ , podobno pa tudi  $R_2$  in  $R_3$ . Poskusite sami izpeljati te enačbe. Pot je ta, da

mora biti nadomestna upornost med dvema sponkama enaka v obeh vezavah.

Ta vezava bi nam lahko koristila na primer pri analizi vezja s superpozicijo, kjer smo morali v drugem primeru »rešiti« vezje s primerno metodo, če pa bi uporabili transformacijo v trikot, bi lahko vezje rešili z vzporedno – zaporedno vezanimi upornostmi.

#### **Temperaturne lastnosti uporov.**

Ko skozi upor teče tok, se nosilci naboja (v uporih običajno elektroni) ne gibljejo premočrtno od ene do druge sponke, pač pa »trkajo« z atomi v snovi. Gibljejo se z neko povprečno hitrostjo, ki pa je odvisna od temperature. Pri višji temperaturi je namreč nihanje atomov večje in s tem tudi število trkov, torej se povprečna hitrost nabojev zmanjša. S tem se tudi zmanjša tok, posredno pa se poveča električna upornost. Meritve pokažejo, da se temperaturna odvisnost upornosti spreminja skoraj linearno, po formuli

 $R(T) = aT + b$ ,

kjer sta a in b konstanti, ki jih moramo določiti z meritvijo. Običajno nas zanima sprememba upornosti okoli okoljske temperature 20 <sup>0</sup>C, kjer bo  $R(T_{20}) = aT_{20} + b$ . Če enačbi odštejemo, dobimo

 $\left[1 + a \frac{1}{R(T)}\right]$  $R(T) = R(T_{20}) \left( 1 + a \frac{T - T_{20}}{R(T_{20})} \right)$  $R(T_{20})\left(1+a\frac{T-T_{20}}{R(T_{20})}\right)$ . Vpeljemo konstanto  $\alpha$ , ki jo imenujemo temperaturni koeficient

in pišemo

 $R(T) = R(T_{20}) (1 + \alpha (T - T_{20}))$ . Tipične vrednosti temperaturnih koeficientov so  $(v K<sup>-1</sup>)$ : Železo 0,006 Aluminij 0.0041 Baker 0,0039 Konstantan 0,00003

Vse zapisane vrednosti koeficientov so pozitivne, torej bo upornost železa, aluminija, bakra in konstantana večja pri višjih temperaturah. Okrajšava za pozitivni temperaturni koeficient je PTK, za negativnega pa NTK (ang. PTC in NTC).

**Primer**: Bakreni žici, ki ma pri 20 <sup>0</sup>C upornost, 10 Ω, bo imela pri 80 <sup>0</sup>C upornost  $\overline{R(80^{\circ} \text{C})} = 10 \Omega(1+0,0039 \text{ K}^{-1} \cdot 60 \text{ K}) = 12,34 \Omega$ .

#### **SLIKA: Linearna temperaturna odvisnost upora.**

Obstaja vrsta elementov, katerim se upornost izrazito spreminja s temperaturo. Tem elementom pravimo termistorji (ang. thermistor = thermal resistor). Njihova uporaba v elektrotehniki je zelo pogosta, od merjenja temperature do kompenzacije temperaturnih lastnosti drugih elementov v vezju, regulacija ampliture, napetosti, alarm, ...

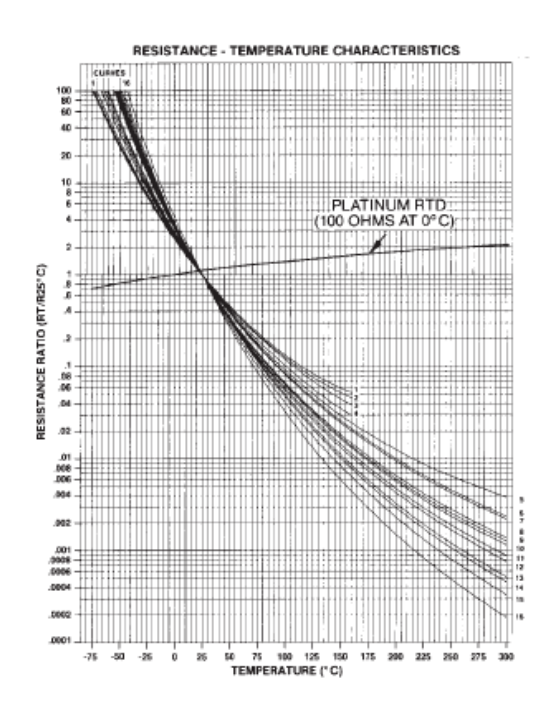

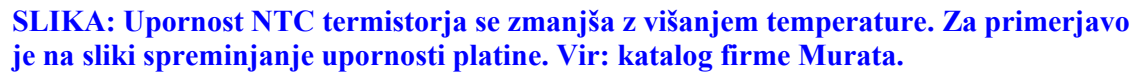

**Nelinearni elementi.** Linearni element je samo poenostavitev, ki nam olajša analizo vezij. V osnovi so vsi elementi vsaj do določene mere nelinearni. Za upore navadno smatramo, da so linearni, čeprav poznamo tudi vrsto nelinearnih uporov. Najbolj znan nelinearni element je prav gotovo dioda. Dioda je običajno izdelana iz polprevodniškega materiala, ki omogoča prevajanje v eni smeri, v drugi pa ne. To povzroči izrazito nelinearno karakteristiko, ki jo v elektrotehniki s pridom uporabljamo. Bolj zapleteni so tranzistorji, ki so elementi z najmanj tremi kontakti od katerih je en običajno namenjen za kontrolo prevajanja toka med drugima kontaktoma.

Pogosto se uporablja grafičen način za določanje delovne točke tudi pri uporabi nelinearnih elementov. Če si zamislimo, da priključimo nelinearen element na določene sponke vezja, lahko posebej narišemo karakteristiko vezja brez priključenega elementa, ki bo enaka Theveninovemu nadomestnemu vezju in dodamo karakteristiko nelinearnega elementa. V presečišču je delovna točka. Pogosto rišemo grafično karakteristiko nelinearnega elementa za več parametrov, na primer pri bipolarnem tranzistorju za različne bazne toke, pri MOS tranzistorju za različne vrednosti napetosti vrat itd.

Kirchoffova zakona sta splošno veljavna, tudi za vezja z nelinearnimi elementi. Večji problem je pri izračunavanju, saj je sistem linearnih enačb dosti lažje rešiti od nelinearnega. Pri slednjem se moramo poslužiti numeričnih metod, pa še v tem primeru ni uspeh zagotovljen.

#### **Merilni inštrumenti.**

Poznamo vrsto merilnih inštrumentov, ki nam omogočajo meritve električnih veličin: voltmeter, ampermeter, ohmeter, vatmeter in drugi. Običajno so bili ti inštrumenti analogni in so bili zasnovani na osnovnih principih lastnosti električnega polja. Večinoma so uporabljali vrtljive tuljavice. Sodobni inštrumenti so večinoma digitalni, izdelani z uporabo elektronskih elementov. Največji problem merilnih inštrumentov je njihova omejena točnost merjenja, ki je pogosto določena s ceno naprave. Omejeno točnost naprav je potrebno upoštevati pri natančnejših meritvah. S problemi merjenja se ukvarja posebno področje elektrotehnike – metrologija.

**WWW:** Kako je označena točnost določenega inštrumenta? Kaj pomeni razred 1, ...?

**Voltmeter.** Voltmeter je inštrument za merjenje napetosti. Simbol je krog s črko V v sredini kroga. Idealni voltmeter bi bil tak, ki bi ga priključili med merilni sponki in se razmere v vezju ne bi spremenile. V resnici ima vsak voltmeter določeno notranjo upornost, ki je velika, ni pa neskončna. Zamislimo si, da merimo napetost odprtih sponk. S priključitvijo voltmetra bomo spremenili razmere v vezju, saj bo skozi voltmeter stekel določen tok, ki pri odprtih sponkah ne bi.

**WWW:** Poiščite informacije o prvih ampermetrih in voltmetrih. Poskušajte razumeti princip delovanja. Kolikšna je tipična notranja upornost voltmetra in ampermetra?

# **SLIKA: Voltmeter: priključitev, razlika med idealnim in realnim voltmetrom.**

Razširitev merilnega območja voltmetra je mogoča z dodanim preduporom, ki ga vežemo **zaporedno** voltmetru. S tem izvedemo že omenjen napetostni delilnik.

**Primer**: Vzemimo, da voltmeter meri do 5 V (merilno območje), želimo pa meriti do 100 V, pri čemer je notranja upornost voltmetra 100 kΩ. Določimo predupor tako, da bo voltmeter kazal 5 V tedaj, ko bo na zaporedno vezavo voltmetra in predupora priključena napetost 100 V.

<u>Izračun:</u> 100 V =  $IR_p$  + 5 V ;  $I = \frac{5 \text{ V}}{100 \text{ k}\Omega}$ .  $R_p$  = 1900 k Ω = 1,9 M Ω.

#### **SLIKA: Povečanje merilnega območja voltmetra.**

**Ampermeter.** Ampermeter je inštrument za merjenje toka. Umestimo ga v vejo, v kateri želimo meriti tok. Simbol za ampermeter je krogec s črko A v sredini krogca. Tudi ampermeter ni idealen inštrument. V idealnih razmerah naj bi bila notranja upornost ampermetra čim manjša, torej taka, ki ne bi povzročila dodatnega padca napetosti na inštrumentu. V resnici ima neko malo notranjo upornost.

#### **SLIKA: Ampermeter, priključitev**

Prav tako kot voltmetru, lahko tudi ampermetru povečamo merilno območje vendar tako, da upor vežemo vzporedno z ampermetrom , ki ga imenujemo tudi soupor ali kar po angleško »šant« (ang. shunt). S tem del toka, ki bi ga sicer meril ampermeter preusmerimo v vzporedno vejo.

**Primer:** Želimo meriti tok 30 A, pri čemer nam inštrument kaže največ 10 A. Notranja upornost ampermetra v tem merilnem območju je 0,2 Ω. Določimo upornost soupora. Izračun: Ker ampermeter meri največ 10 A, moramo predvideti, da bi pri toku 30 A v vzporedni veji tekel tok 20 A. Napetost na ampermetru pri 10 A je 2 V, ta napetost mora biti tudi na souporu v vzporedni veji. Veljati mora torej  $R_s = \frac{2V}{20 \Delta} = 0.1 \Omega$ 20A  $R_{\rm s} = \frac{2 V}{2.8 \times 1} = 0.1 \Omega$ . Vprašanje: Kako realiziramo tako male vrednosti souporov?

#### **SLIKA: Razširitev merilnega območja ampermetra s souporom.**

**Vatmeter** je inštrument za merjenje moči. Ima dva para sponk. Z enim parom merimo napetost, z drugim pa tok. Simbol je krogec s črko W. Odčitek vatmetra bi bil ob upoštevanju neidealnosti vatmetra različen glede na priključitev sponk. Zakaj?

#### **SLIKA: Priključitev vatmetra.**

**Ohmmeter.** Je naprava za merjenje upornosti. V osnovi je inštrument, ki pri znani vzbujalni napetosti meri tok skozi breme in iz razmerja določi upornost bremena.

**Univerzalni inštrument** običajno vključuje tako ampermeter, voltmeter kot ohmeter, običajno pa je z njim mogoče meriti tudi kapacitivnosti, določene parametre nelinearnih elementov (tranzistorjev, diod), induktivnosti, pogosto pa tudi omogočajo priklop določenih senzorjev (temperature, svetilnosti), brezkontaktno merjenje toka (s tokovnimi kleščami) in tudi priklop na računalnik za sprotno odčitavanje in kasnejšo analizo podatkov.

#### **Fizikalne veličine (količine), merske enote in pisanje enačb.**

V (elektro)tehniki običajno govorimo o veličinah, fiziki pa raje uporabljajo termin količina. Veličina je recimo napetost, tok, čas, temperatura itd. Za vsako veličino uporabljamo določen simbol, običajno eno črko abecede, pogosto tudi grške. Simbol za napetost je *U*, za tok *I*, temperaturo *T* itd. Opazili ste že, da pišemo simbole za veličine poševno. To pa zato, da jih ločimo od merskih enot, kratko kar enot, ki jih pišemo pokončno. Kot primer zapišimo *U* = 5V . Med številsko vrednostjo in enoto je presledek. Mersko enoto predstavimo z imenom in simbolom. Ime enote za napetost je volt, simbol pa V.

V svetu se je uveljavil sistem merskih enot, ki ga s kratico imenujemo SI. Obsega sedem osnovnih enot in vrsto izpeljanih. Osnovne enote so kilogram (kg), meter (m), sekunda (s), amper (A), kelvin (K), kandela (cd), mol (mol), radian (rad) in steradian (sr). Izpeljane enote pa so na primer m/s za hitrost itd.

Druge merske enote. Pogosto v literaturi zasledimo uporabo drugih merskih enot, kot smo jih navajeni. Pogosto so posledica uporabe drugega merskega sistema (npr. CGS –centimetergram-sekunda), kjer se na primer namesto enote tesla za gostoto magnetnega polja uporablja enota gauss. V konkretnem primeru je pretvorba direktna  $1 T = 10^4$  gaussa.

**Označevanje:** V elektrotehniki pogosto uporabljamo predpone k merskim enotam. To je potrebno zato, ker je red velikosti veličin zelo različen. Kapacitivnosti so pogosto reda mikro, nano ali piko faradov ( $\mu$ F, nF, pF), uporabljajo se napetosti se od mikro voltov do mega voltov itd. Zveze nam prikazuje preglednica:

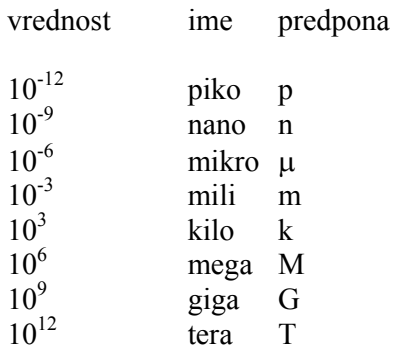

#### **Vprašanja za obnovo:**

- 1) Razložite Ohmov zakon. Kakšne so omejitve tega zakona?
- 2) Razložite idealni in realni napetostni vir matematično in grafično (I-U karakteristika).
- 3) Razložite idealni in realni tokovni vir matematično in grafično (I-U karakteristika).
- 4) Kaj je delovna točka, kako jo določimo?
- 5) 1. in 2. Kirchoffov zakon.
- 6) Tokovni in napetostni delilnik.
- 7) Zaporedna in vzporedna vezava uporov.
- 8) Voltmeter. Razširjanje merilnega območja s preduporom.
- 9) Ampermeter. Razširjanje merilnega območja s souporom.
- 10) Temperaturne lastnosti uporov.

**WWW**: V tekstu smo uporabili izraze coulomb, amper, volt, vat. Po komu se te enote imenujejo in kakšne zasluge imajo ti ljudje za razvoj elektrotehniške znanosti? Poskušajte najti tudi definicijo za vsako enoto.

**WWW**: Poiščite na internetu strani, ki uporabljajo napetostni ali tokovni delilnik v konkretni aplikaciji in opišite osnovni princip delovanja.

**WWW**: Zakaj se enota za moč imenuje Vat? Kdo je Watt? Kakšen je njegov prispevek k elektrotehniški znanosti?

**WWW**: Kako je J.P. Joule prišel do svojih ugotovitev o toploti, ki je proporcionalna kvadratu toka?

**Samostojno delo:** Napišite program, ki bo zrisal karakteristiko vira in karakteristiko bremena. Izrišite več karakteristik bremena na isto sliko. Kako se spreminja delovna točka?

**WWW**: Preverite svoje znanje na spletu: http://www.physics.uoguelph.ca/tutorials/ohm/Q.ohm.quizzes.html

# **2. Moč**

#### **Vsebina poglavja: definicija moči, delo, moč na bremenu, maksimalna moč, izkoristek.**

Moč (simbol *P*) je definirana kot produkt napetosti in toka:

 $P = U$ 

V primeru, da se moč troši na linearnem uporu (na katerem velja  $U = RI$ ), z upoštevanjem Ohmovega zakona dobimo<sup>1</sup>:

 $P = RI^2$ ali  $P = U^2/R$ .

Enota za moč je W (Watt).

Moč je merilo za intenzivnost dela, ki ga opravljajo električne sile. Obstaja torej neposredna zveza med močjo in delom,

 $A = \nvert P dt$ 

Če je moč časovno konstantna, velja  $A = P \int dt = PT$ , kjer je *T* čas opravljanja dela.

**Primer:** Ko priključimo breme (npr. avtomobilsko žarnico) na enosmerni vir napetosti 12 V teče skozenj tok 2 A. Določimo moč na bremenu, upornost bremena in energijo, ki se sprosti na bremenu v času 10 minut.

Izračun: Moč je  $P = UI = 12 \text{ V} \cdot 2 \text{ A} = 24 \text{ W}$ . Upornost je  $R = P/I^2 = 24 \text{ W}/(2 \text{ A})^2 = 6 \Omega$ . Energija je  $A = W = PT = 24 W \cdot 10 \cdot 60 s = 14400 J = 14.4 kJ$ .

Vprašanje: Ali gre vsa ta energija v toploto (segrevanje)? Vsekakor en del, drugi del pa gre v svetlobno energijo. (Žarnice z žarilno nitko nimajo ravno velikega izkoristka, običajno med 10 in 20 % celotne moči).

**WWW**: Naštejte nekaj različnih tipov žarnic. Opiši njihov princip delovanja. Preverite izkoristke različnih tipov žarnic.

**Moč na bremenu.** Oglejmo si, kako se moč spreminja na spremenljivem bremenskem uporu, ki ga priključimo na realni napetostni vir. Veljati mora 2

$$
P_{\rm b}=R_{\rm b}I^2=R_{\rm b}\left(\frac{U_{\rm g}}{R_{\rm b}+R_{\rm g}}\right)^2.
$$

To ni ravno preprosta funkcija, saj *R*b nastopa 2x, tako v števcu, kot v imenovalcu. Poskusimo iz enačbe razbrati, kako se moč na uporu spreminja s spreminjanjem bremenske upornosti. Iz enačbe razberemo dve skrajnosti: ko je bremenski upor enak nič, bo moč enaka nič, ko je

l <sup>1</sup> Te zveze pogosto imenujemo kar Joulov zakon, saj je James P. Joule leta 1841 prvi prišel do ugotovitve, da je sproščena toplota v prevodniku proporcionalna kvadratu toka, ki teče skozi vodnik.

bremenski upor zelo velik bo veljalo 2 g b *U*  $P \approx \frac{g}{R_h}$ . Ta moč se bo z večanjem očitno zmanjševala proti nič. Vmes bo imela funkcija (moč) nek maksimum.

#### **SLIKA: Moč na bremenu** *R***b, ki je priključeno na realni napetostni vir. Levo: breme na realnem napetostnem viru, desno: prikaz moči na bremenu.**

**Primer**: Določimo moč na bremenu 10 Ω, ki ga priključimo na realni napetostni vir 12 V z notranjo upornostjo 2 Ω.

$$
\text{Izračun: } P = 10 \Omega \left( \frac{12 \text{V}}{2 \Omega + 10 \Omega} \right)^2 = 10 \text{W}.
$$

Vprašanje: Ali lahko to moč dosežemo tudi pri kakšni drugi upornosti? Odgovor je pritrdilen: če enačbo zapišemo tako, da iščemo neznano upornost bremena pri znani moči, dobimo:

 $10(2 + R_h)^2 = 12^2 R_h$ , kar je kvadratna enačba, ki je s preureditvijo enaka

 $10 R_h^2 - 104 R_h + 40 = 0$ 

(Pri zapisu v matematično obliko smo zaradi preglednosti opustili pisanje enot. Ko določimo rešitev moramo pravilno enoto dopisati!)

Rešitvi kvadratne enačbe sta dve: že znanih 10 Ω, pa tudi 0,4 Ω.

Poglejmo si rešitev še grafično

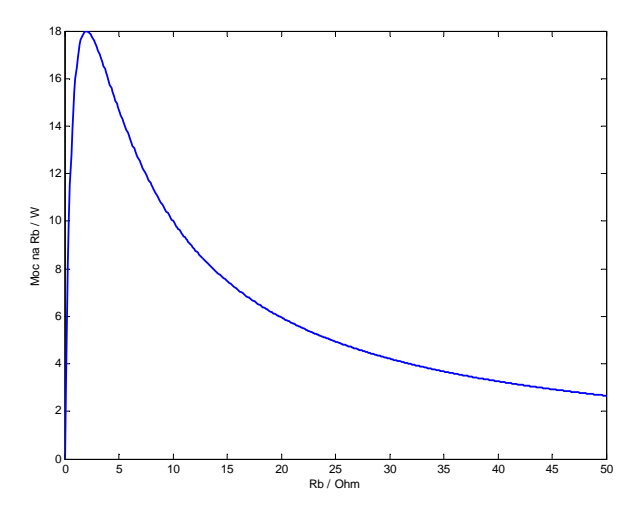

Ugotovimo, da se grafična rešitev sklada z matematično. Grafični prikaz je izveden s programom Matlab, ki je zelo primeren program za izračune v elektrotehniki.

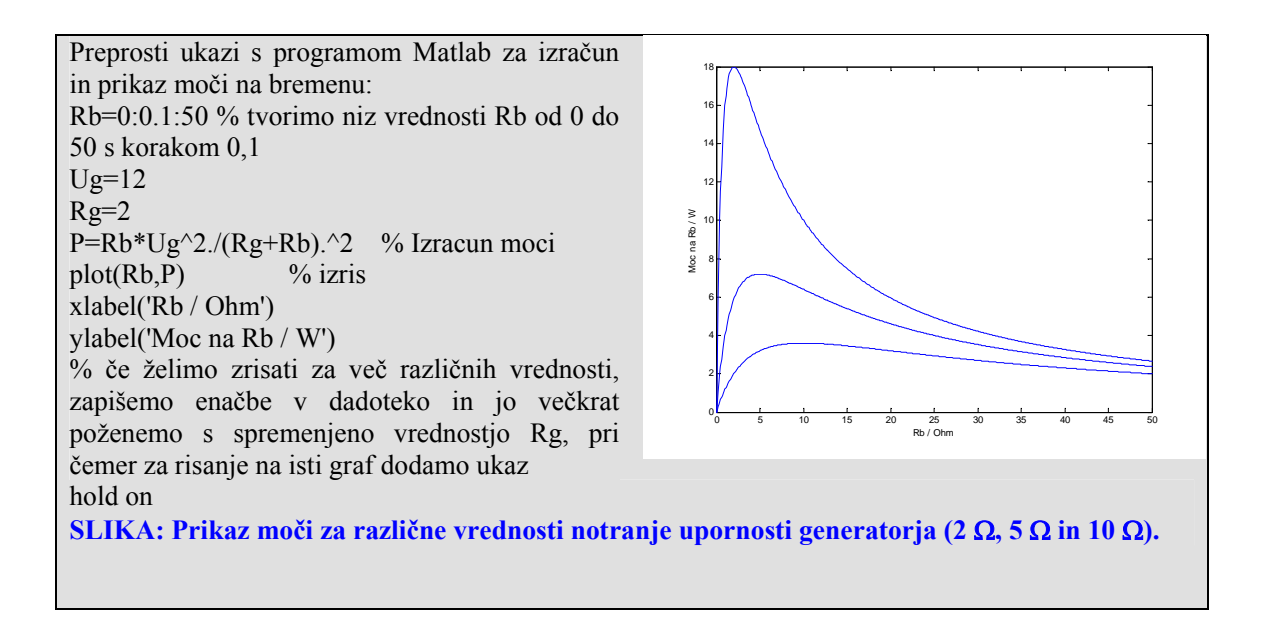

**Maksimalna moč na bremenu.** Vzemimo primer bremena priključenega na realni napetostni vir in se vprašajmo, kdaj je na bremenu največja moč. Grafična določitev je seveda enostavna, matematično pa jo določimo pri pogoju, da mora biti naklon premice na funkcijo moči enak nič (vzporeden z X osjo). Ker naklon premice dobimo z odvajanjem, moramo maksimalno moč iskati pri pogoju

0 *b*  $\frac{dP}{dR_h} = 0$ . Ugotovimo, da z odvajanjem dobimo pogoj, da mora biti za maksimalno moč na

bremenu upornost bremena enaka notranji upornosti vira:

$$
R_{\rm b}=R_{\rm g}
$$

Kolikšna bo tedaj moč? Preprosto vstavimo pogoj v enačbo in dobimo:

$$
P_{\rm b} = R_{\rm b} \left( \frac{U_{\rm g}}{R_{\rm b} + R_{\rm b}} \right)^2 = \frac{U_{\rm g}^2}{4R_{\rm b}}.
$$

**Primer:** Določimo še maksimalno moč iz prejšnjega primera. To bo tedaj, ko bo  $R_b = R_g = 2 \Omega$ , moč pa bo tedaj 2  $P_{\text{max}} = \frac{(12 \text{ V})^2}{4.2 \Omega} = 18 \text{ W}$  $P_{\text{max}} = \frac{(12 \text{ V})}{4.2 \Omega} = 18 \text{ W}$ . Rešitev se seveda sklada z odčitkom maksimalne moči, ki jo poiščemo na grafu.

Vprašanje: Kolikšen je izkoristek tedaj, ko je na bremenu maksimalna moč? Odgovor:

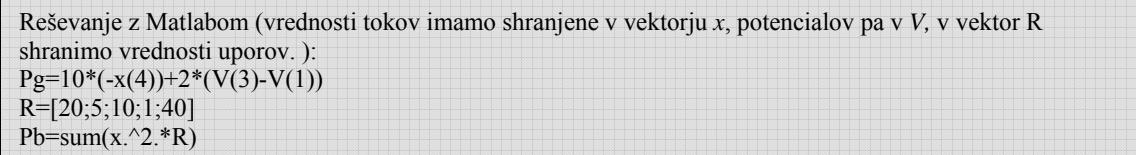

**Izkoristek vezja.** Ker velja zakon o ohranitvi energije, bo določen del energije virov prenešen na bremena, drugi del pa lahko smatramo kot izgubna energija:

 $W_{\nu hodna} = W_{\nu hodna} + W_{\nu hodna}$ .

Izkoristek lahko definiramo kot kvocient izhodne in vhodne energije

$$
\eta = \frac{W_{\text{izhodna}}}{W_{\text{vhodna}}}.
$$

Ker pa je energija pri enosmernih vezjih sorazmerna moči  $W = P \cdot T$ . Torej lahko definiramo izkoristek tudi kot kvocient moči na bremenu in moči vira (virov):

$$
\eta = \frac{P_b}{P_g}
$$

Izkoristek pogosto zapišemo v procentih, torej kot

$$
\eta = \frac{P_b}{P_g} \cdot 100\%
$$

# **SLIKA: Vhodna energija se prenese (transformira v) na izhodno in izgubno.**

Poglejmo, kako se spreminja izkoristek vezja pri bremenu, priključenem na realni napetostni vir. Izkoristek opisuje enačba

$$
\eta = \frac{P_b}{P_g} = \frac{I^2 R_b}{I^2 (R_b + R_g)} = \frac{R_b}{R_b + R_g}.
$$

Pri majhnih bremenskih upornostih gre izkoristek proti nič, pri velikih pa proti vrednosti 1  $(100\%)$ .

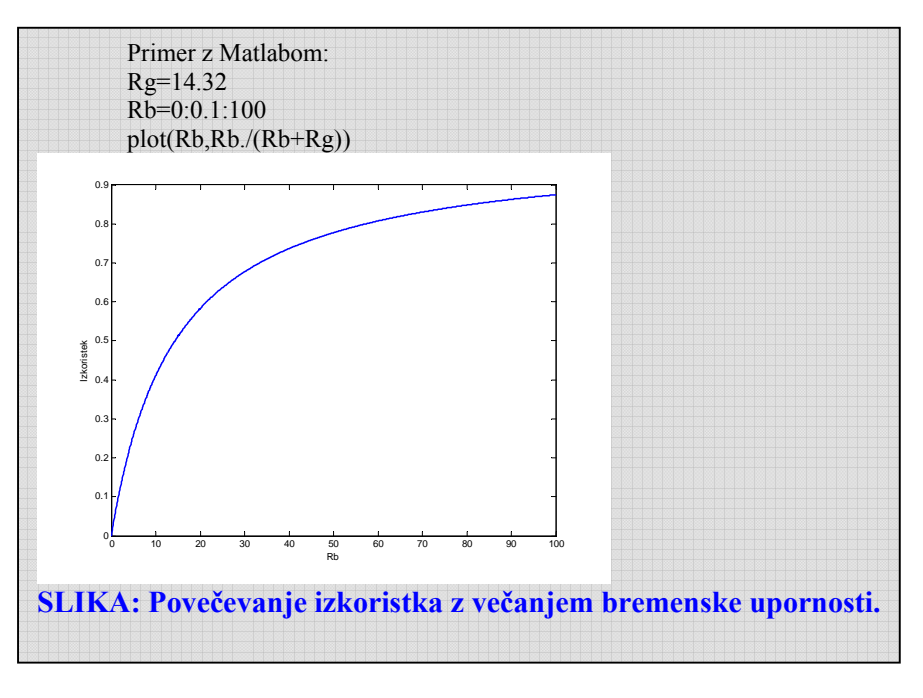

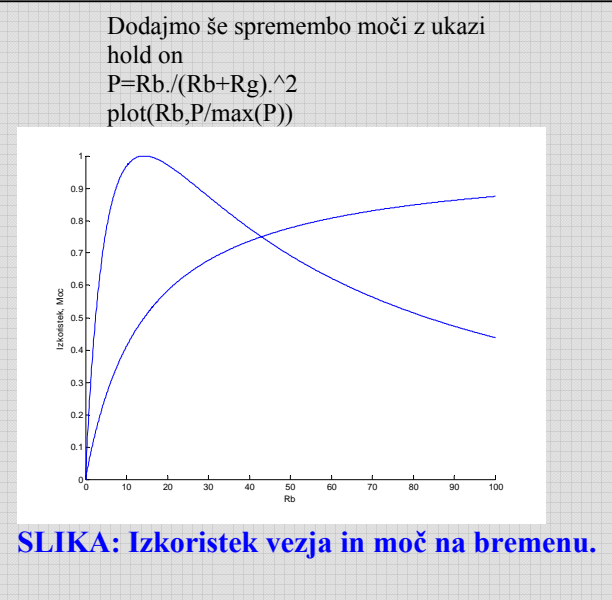

Ugotovimo, da je izkoristek vezja nekaj drugega kot maksimalna moč na bremenu. Največji izkoristek dosežemo pri čim večji upornosti bremena, vendar je tedaj moč na bremenu majhna v primerjavi z maksimalno. Pri maksimalni moči pa je izkoristek vezja ravno 50%.

Če imamo dva zaporedno vezana sistema, lahko izkoristek določimo kot

$$
\eta = \frac{P_{izh(2)}}{P_{vh(1)}} = \frac{P_{izh(2)}}{P_{vh(1)}} \cdot \frac{P_{iz(1)}}{P_{vh(2)}} = \eta_1 \eta_2,
$$

torej kot produkt posameznih izkoristkov.

Samostojno delo: napišite računalniški program, ki izriše več različnih krivulj na isti graf tako, da uporabite zanko znotraj katere npr. povečujete vrednost upornosti generatorja.

### **Vprašanja za obnovo:**

- 1) Kako je definirana moč? Zapiši zveze tudi z upoštevanjem Ohmovega zakona.
- 2) Kakšna je povezava med močjo in delom?
- 3) Kako se spreminja moč na bremenu, ki je priključen na realni napetostni vir?
- 4) Ali lahko enako moč dosežemo pri dveh različnih upornostih?
- 5) Kdaj bo moč na bremenu, ki je priključeno na realni napetostni vir maksimalna? Pri kateri upornosti? Kolikšna bo tedaj moč?
- 6) Ohmeter, Watmeter, Univerzalni inštrument.

# **3. Analiza vezij**

**Vsebina poglavja: Kirchoffovi zakoni, metoda KZ, metoda zančnih tokov, metoda spojiščnih potencialov, stavek superpozicije.** 

Spoznali smo že oba Kirchoffova zakona in zvezo med tokom in napetostjo na uporu. Zaradi velja ponoviti:

1  $\sum I_i = 0$  v spojišču *N i* = 1  $\sum U_i = 0$  v zanki *M i* =  $U = RI$  na linearnem uporu

S pomočjo teh zvez lahko analiziramo (določimo tok in napetost na poljubnem elementu vezja) poljubno vezje. Le zapisati moramo primerno število enačb in jih rešiti. Spoznali pa bomo tudi metode, ki nam omogočajo analizo vezij z manjšim številom enačb.

# **Najbolj tipične metode reševanja vezij so:**

- 1) Metoda Kirchoffovih zakonov
- 2) Metoda zančnih tokov
- 3) Metoda spojiščnih potencialov

# **Lahko pa si pomagamo še z raznimi stavki, kot so:**

- 1) Stavek superpozicije
- 2) Stavek Thevenina in Nortona
- 3) Stavek Tellegena
- 4) Stavek o največji moči
- 1) **Metoda Kirchoffovih zakonov**. Je najosnovnejša metoda, ki se (kot že ime pove) poslužuje uporabe osnovnih Kirchoffovih zakonov.

Način reševanja bomo prikazali na konkretnem primeru. Najprej moramo označiti smeri tokov v vsaki veji. Ta označitev je lahko poljubna, potrebno pa se je zavedati (kot smo že omenili!), da smer toka (skozi upor) določa tudi smer napetosti. Za lažjo analizo bomo označili tudi spojišča vezja ter tudi tri zanke. Toka v veji s tokovnim virom nismo posebej označili, saj ta tok lahko enačimo kar s tokom tokovnega generatorja.

Zapišemo lahko štiri enačbe z uporabo 1 KZ:

1 KZ:

spojišče (0):  $-I_4 - I_3 - I_5 = 0$ spojišče (1):  $I_{\rho} + I_1 + I_4 = 0$ spojišče (2):  $-I_1 + I_2 + I_3 = 0$ spojišče (3):  $-I_2 - I_\nu + I_5 = 0$ 

 $2$  KZ:

 $zanka (J1): -U_a + I_1 R_1 + I_3 R_3 - I_4 R_4 = 0$  $zanka (J2): -I_2 R_2 + I_2 R_2 + I_5 R_6 = 0$ 

zanka (J3): ne moremo zapisati zakona, ker ne moremo zapisati padca napetosti na tokovnem viru. Te enačbe tako ne potrebujemo, ker nam zadostujeta zgornji dve.

Poglejmo število neznank in število enačb, ki smo jih zapisali. Število neznank je enako številu vejskih tokov, torej 5. Število enačb, ki smo jih zapisali pa je 6. Izkaže se, da je ena od enačb odveč, je redundančna. Izkaže se, da je odveč ena od enačb po 1 KZ. Izločimo lahko poljubno enačbo.

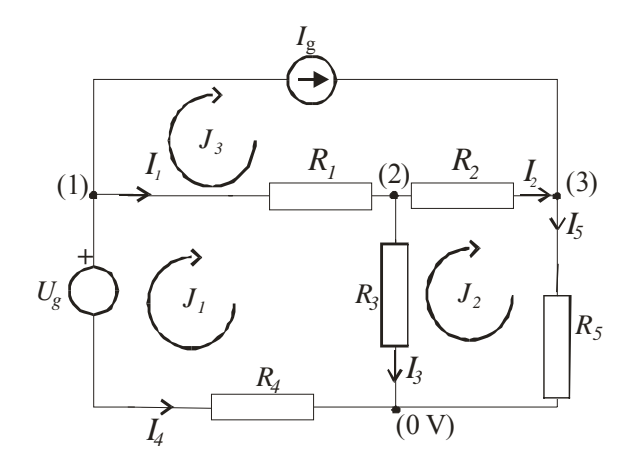

# SLIKA: Primer vezja:  $U_g = 10 \text{ V}, I_g = 2 \text{ A}, R_1 = 20 \Omega, R_2 = 5 \Omega, R_3 = 10 \Omega, R_4 = 1 \Omega, R_5 = 10 \Omega$ **40** Ω**.**

Reševanje takega sistema enačb zahteva sistematičen pristop. Pomagamo si lahko s teorijo grafov, kjer najprej narišemo t.i. **graf vezja**, označimo **drevo vezja** in **dopolnilne veje (kite)**. Graf vezja narišemo kot vezje, v katerem ostanejo le veje vezja. Drevo vezja sestavimo iz vej vezja, s katerimi moramo doseči vsa spojišča vezja, pri tem pa ne smemo zaključiti nobene zanke. Veje, ki jih nismo uporabili za tvorjenje drevesa, so dopolnilne veje in jih dorišemo s črtkanimi črtami.

#### **SLIKA: Graf vezja, drevo vezja in dopolnilne veje – kite.**

Število enačb, ki jih moramo zapisati po 1 KZ je torej enako številu spojišč – 1, število enačb po 2 KZ pa je enako številu dopolnilnih vej. V našem primeru bomo potrebovali 4-1 = 3 spojiščne enačbe in 2 zančni enačbi.

Sistem enačb se reši tako, da se jih uredi v matrično obliko: (upoštevali bomo spojiščne enačbe od (1) do (3))

$$
\begin{bmatrix} 1 & 0 & 0 & 1 & 0 \ -1 & 1 & 1 & 0 & 0 \ 0 & -1 & 0 & 0 & 1 \ R_1 & 0 & R_3 & -R_4 & 0 \ 0 & R_2 & -R_3 & 0 & R_5 \end{bmatrix} \begin{bmatrix} I_1 \\ I_2 \\ I_3 \\ I_4 \\ I_5 \end{bmatrix} = \begin{bmatrix} -I_g \\ 0 \\ I_g \\ U_g \\ 0 \end{bmatrix}
$$

Potrebno je še vstaviti vrednosti in rešiti matrični sistem enačb. V te namene pogosto uporabimo računalniške programe.

Sistem enačb rešimo s programom Matlab. Tvoriti moramo matriko A in vektor b ter rešiti sistem enačb tipa Ax=b. Rešitev dobimo z Matlabovim ukazom x=A\b.  $>> A=[1,0,0,1,0,-1,1,1,0,0,0,-1,0,0,1,20,0,10,-1,0,0,5,-10,0,40]$  $A =$  1 0 0 1 0 -1 1 1 0 0 0 -1 0 0 1 20 0 10 -1 0 0 5 -10 0 40  $>>b = [-2; 0; 2; 10; 0]$ ;  $>> x=A\backslash b$  $x = -0.2243 -1.4953$  1.2710 -1.7757 0.5047

Vejski toki so torej  $I_1 = -0$ , 2243 A  $I_2 = -1$ , 42953 A itd.

2) **Metoda zančnih tokov**, je metoda, s pomočjo katere lahko zmanjšamo sistem enačb, saj je število potrebnih zančnih enačb kar enako številu dopolnilnih vej.

Zančne toke tvorimo iz vejskih tako, da je ta v veji, ki ni skupna drugi (sosednji) zanki kar enak vejskemu toku, sicer pa je enak vsoti ali razliki vejskih tokov. Tako bo:

 $J_1 = -I_4$  $J_2 = I_5$  $J_3 = I_g$ 

in  $I_3 = J_1 - J_2$  $I_2 = J_2 - J_3$ 

Če bi vejske toke vstavili v zgornje enačbe po 2 K.Z., bi dobili sistem zančnih enačb. Običajno je lažje napisati enačbe tako, da sproti upoštevamo padce napetosti v zanki:  $z$ anka (J1):  $-U_a + (J_1 - J_3)R_1 + (J_1 - J_2)R_3 - J_1R_4 = 0$  $zanka (J2): (J_2 - J_1)R_3 + (J_2 - J_3)R_2 + J_2R_3 = 0$ zanka (J3):  $J_3 = I_a$ 

Dobimo sistem treh enačb za tri neznane toke. V resnici le sistem dveh, saj je tretja že določena:  $J_3 = I_a = 2A$ .

Obstaja še drug pristop k tvorjenju zapisa, ki seveda privede do ekvivalentnega zapisa enačb. Pri tem najprej upoštevamo tok zanke in vse padce napetosti v zanki, nato prištejemo ali odštejemo še prispevke ostalih zančnih tokov.

$$
J_1(R_1 + R_3 + R_4) - J_3R_1 - J_2R_3 - U_g = 0
$$
  

$$
J_2(R_2 + R_3 + R_5) - J_1R_3 - J_3R_2 = 0
$$

Vstavimo vrednosti in rešimo enačbi:  $J_1$ 31 – 2 · 20 –  $J_2$ 10 – 10 = 0

 $J_2$ 55 –  $J_1$ 10 – 2⋅5 = 0

Matlab: Reševanje s pomočjo programa Matlab je silno preprosto. Tvorimo matriko A in vektor b ter rešitev kot x=A\b'. Druga možnost je x=inv(A)\*b'. Tokrat smo nekoliko drugače zapisali vektor b (kot vrstični vektor) kot v prejšnjem primeru. Zato ga je potrebno spremeniti (transponirati) z dodatkom '.

A=[31, -10; -10,55]  $b=[50,10]$ x=A\b  $\gg$  x = 1.7757 0.5047

Enačbi z dvema neznankama preprosto rešimo tudi tako, da iz ene enačbe izrazimo eno od spremenljivk in jo vstavimo v drugo enačbo. Npr. iz 1. enačbe izrazimo  $J_2$  in dobimo  $J_2$  = 0,1( $J_1$ 31-50). Sedaj to vstavimo v drugo enačbo in dobimo 0,1( $J_1$ 31-50)55- $J_1$ 10 = 10 in iz nje rezultat.

Rešitev je torej  $J_1 = 1,7757$ A in  $J_2 = 0,5047$ A . Ugotovimo lahko, da je dobljeni tok  $J_1$ skladen z rešitvijo, ki smo jo dobili po sistemu reševanja Kirchoffovih enačb:  $J_1 = -I_4$ .

3) **Metoda spojiščnih potencialov.** Metoda temelji na 1. KZ, pri kateri zapišemo vsoto tokov v spojišče. Pri tej metodi vsak tok zapišemo s potenciali spojišč, razen, če je tok v veji znan (tokovni generator). Označimo vsa spojišča in jim pripišemo neznane potenciale. Potencial enega spojišča lahko prosto izberemo. Ponavadi mu priredimo vrednost 0 V (ga ozemljimo). Toke v vejah zapišemo s potenciali tako, da določimo z njimi padec napetosti na uporu v veji.

Število potrebnih enačb je enako številu spojišč -1. V smislu sistematilnega pristopa bomo predpostavili, da vsi tokovi izhajajo iz spojišča (čeprav smo jih označili drugače).

Spojišče (1): Tok v tej veji določimo iz padca napetosti na uporu *R*4. Napetost na tem uporu pa je razlika potencialov spojišč (1) in (0). Ker smo spojišče (0) ozemljili, potencial spojišča (1) pa je *V*1, je tudi napetost med spojiščema enaka *V*1. Napetost na uporu *R*4 je manjša od *V*<sup>1</sup> za padec napetosti na napetostnem viru, torej je enaka  $V_1 - U_g$ , tok skozi upor  $R_4$  pa je  $V_1 - U_g$ 4 *R*  $-\frac{U_g}{I}$ . Na podoben način določimo ostale toke. Za spojišče (1) dobimo  $1 \quad v_g \quad v_1 - v_2$ 4  $\mathbf{R}_2$  $\frac{V_1 - U_g}{P_1} + \frac{V_1 - V_2}{P_2} + I_g = 0$  $R_{\scriptscriptstyle A}$  *R*  $\frac{-U_g}{-} + \frac{V_1 - V_2}{-} + I_g = 0$ , Za spojišče (2)  $2 - v_1$   $v_2$   $v_2 - v_3$  $\mathbf{a}_1$   $\mathbf{a}_3$   $\mathbf{a}_2$  $\frac{V_2 - V_1}{V_2} + \frac{V_2}{V_1} + \frac{V_2 - V_3}{V_2} = 0$  $R_1$   $R_3$   $R_1$  $-\frac{V_1}{2} + \frac{V_2}{2} + \frac{V_2 - V_3}{2} =$ in za spojišče (3) 3  $x_2$   $y_3$ 2  $\mathbf{R}_5$  $I_g + \frac{V_3 - V_2}{R} + \frac{V_3}{R} = 0$ *R R*  $-I_a + \frac{V_3 - V_2}{R} + \frac{V_3}{R} = 0$ .

Dobimo sistem treh enačb za tri neznane potenciale. Vstavimo vrednosti in rešimo sistem enačb:

$$
\frac{V_1 - 10}{1} + \frac{V_1 - V_2}{20} + 2 = 0
$$
  

$$
\frac{V_2 - V_1}{20} + \frac{V_2}{10} + \frac{V_2 - V_3}{5} = 0
$$
  

$$
-2 + \frac{V_3 - V_2}{5} + \frac{V_3}{40} = 0
$$
  
oziroma

$$
V_1\left(1+\frac{1}{20}\right) - V_2\frac{1}{20} = -2
$$
  
-V<sub>1</sub> $\frac{1}{10}$  + V<sub>2</sub> $\left(\frac{1}{20} + \frac{1}{10} + \frac{1}{5}\right) - V_3\frac{1}{5} = 0$   
-V<sub>2</sub> $\frac{1}{5}$  + V<sub>3</sub> $\left(\frac{1}{5} + \frac{1}{40}\right) = 2$ 

Dobimo sistem treh enačb, ki ga rešimo na poljuben način.

```
%Uporaba Matlaba: 
\Rightarrow A=[1+1/20,-1/20,0;-1/20,1/10+1/20+1/5,-1/5;0,-1/5,1/5+1/40]
A = 1.0500 -0.0500 0 
  -0.0500 0.3500 -0.2000
      0 -0.2000 0.2250
>> b = [-2+10;0;2]h = 8 
    0 
    2 
>>V=A\backslash bans = 8.2243 12.7103 20.1869
```
Potenciali spojišč izračunani s pomočjo Matlaba so:  $V_1 = 8,2243$  V,  $V_2 = 12,71$  V in  $V_3 =$ 20,1869 V.

Vejske toke določimo iz že zapisanih zvez, pri čemer pa je sedaj potrebno upoštevati predhodno izbrano smer tokov. Tako je na primer tok *I*1 enak  $1 \quad \mathbf{v}_2$ 2  $\frac{V_1 - V_2}{I_1}$  = (8,224 – 12.71)/ 20 = –0,2243 A. *R*  $\frac{-V_2}{\sqrt{2}}$  = (8, 224 – 12.71) / 20 = –

(Opozorilo: Zaradi preglednosti pisanja namenoma pri vstavljanju številskih vrednosti v enačbe nismo pisali tudi enot. Enačbe smo torej spremenili v matematično obliko. Ko določimo rešitev, pripišemo ustrezne enote).

Reševanje s pomočjo determinant:

Sistem enačb lahko rešimo tudi s pomočjo determinant in poddeterminant. Rešitev za potencial  $V_1$  je  $V_1 = \frac{\text{dct}(A_1)}{1+\frac{1}{2}}$  $det(A_1)$  $det(A)$  $V_1 = \frac{\det(A_1)}{\det(A)}$ , kjer je determinanta matrike A enaka

 $1,05 \quad -0,05 \quad 0$ det(A) =  $\begin{vmatrix} 0,05 & 0,35 & -0,2 \end{vmatrix}$  = 1,05(0,35.0,225 – (-0,2)(-0,2)) – (-0,05)(0,05.(-0,225) – (-0,2).0  $0 \t -0, 2 \t 0, 225$  $+0. (0, 05. (-0, 2) - (0, 35).0))$ *A* −  $= |0,05 \t 0,35 \t -0,2| = 1,05(0,35.0,225 - (-0,2)(-0,2)) - (-0,05)(0,05(-0,225) - (-0,25))$ − +

 $det(A) = 0,0401$ .

Poddeterminanto pa dobimo tako, da prvo kolono matrike A nadomestimo z vektorjem znank (b):

$$
det(A1) = \begin{vmatrix} 8 & -0,05 & 0 \\ 0 & 0,35 & -0,2 \\ 2 & -0,2 & 0,225 \end{vmatrix} = 0,330
$$
  

$$
V1 = \frac{det(A1)}{det(A)} = 8,22 V.
$$

**Matlab**: poiščite način izračunavanja determinant s programom Matlab in rešite sistem za potencial  $V_2$ .

**Stavek superpozicije**. Ta stavek določa, da lahko poljubno vezje sestavljeno iz linearnih elementov z več viri poenostavimo tako, da analiziramo vezje z izmeničnim vklopom posameznih virov v vezje. Toke, ki jih izračunamo na tako poenostavljenem vezju na koncu seštejemo (superponiramo). V našem konkretnem primeru bi lahko določili toke v vejah vezja za dve poenostavljeni vezji. V prvem bi bil vklopljen le napetostni vir, v drugem pa le tokovni vir. Izklopljen napetostni vir predstavlja kratek stik, izklopljen tokovni vir pa odprte sponke.

### **SLIKA: Vezje nadomestimo z dvema enostavnejšima vezjema. V prvem vezju obdržimo le napetostni vir, tokovnega pa izklopimo (odprte sponke), v drugem vezju pa obdržimo tokovni vir in odklopimo napetostnega (nadomestimo s kratkim stikom).**

**Primer:** Določimo tok *I*4 s pomočjo metode superpozicije.

1. vezje: Ko izklopimo tokovni vir lahko vse upornosti združimo v eno (nadomestno) tako, da zaporedno seštejemo upora  $R_2$  in  $R_5$  ter nato obema vzporedno še  $R_3$  ter nato vsem še zaporedno  $R_1$  in  $R_4$ . Dobimo nadomestno upornost  $R_{nad} = (R_2 + R_5) || R_3 + R_1 + R_4 = 29,18 \Omega$ . Tok  $I_{4(1)}$  $= -10/25,44 A = -0.3427A$ . (Bodite pozorni na to, da je predznak toka negativen.)

2. vezje: Ko izklopimo napetostni vir, nam ostane vezje, pri katerem ne moremo preprosto seštevati upore. Zopet moramo uporabiti eno od metod za reševanje vezij. Vzemimo kar metodo zančnih tokov, ki se je za analizo konkretnega vezja izkazala kot zelo primerna in izračunajmo zančna toka. Razlika v že nastavljenih enačbah bo le ta, da sedaj nimamo napetostnega vira:

 $J_1 31 - 2 \cdot 20 - J_2 10 = 0$ 

 $J_2$  55 –  $J_1$ 10 – 2⋅5 = 0

Izračun nam da vrednosti  $J_1 = 1,4330$  A in  $J_2 = 0,4424$  A.  $I_{4(2)}$  je enak kar  $-J_1$  in bo torej enak  $I_{4(2)} = -1,4330 \text{ A}.$ 

Na koncu seštejemo obe vrednosti in dobimo  $I_4 = I_{4(1)} + I_{4(2)} = -0.3427 \text{ A} - 1.4330 \text{ A} = -1.7757 \text{ A}.$ Ugotovimo lahko, da je rešitev enaka, kot smo jo dobili z uporabo metode Kirchoffovih zakonov.

# **Analiza vezij s programskim orodjem.**

Pri bolj kompleksnih vezjih, še posebno, ko analiziramo vezja z nelinearnimi elementi, se lahko poslužimo analize vezij s programskimi paketi. En najbolj znan je zasnovan na Spice simulacijah. Na spletu je mogoče dobiti vrsto programov, ki temeljijo na Spice simulaciji.

Poglejmo si primer uporabe programa 5Spice, ki ima tudi grafični vmesnik. Ta je še posebno koristen za popolne začetnike, saj ni potrebno poznati sintakse zapisov, pač pa le nekaj osnovnih pravil. Eno od teh je, da je potrebno eno od spojišč ozemljiti.

Lista s povezavo elementov vezja, ki smo ga analizirali je (jo kreira sam program):

R4.1, R5.1, R10.2, Ground, I1.2, B1.1, R1.2, R1.1, R2.2, R10.1, R2.1, I1.1, R5.2, B1.2, R4.2,

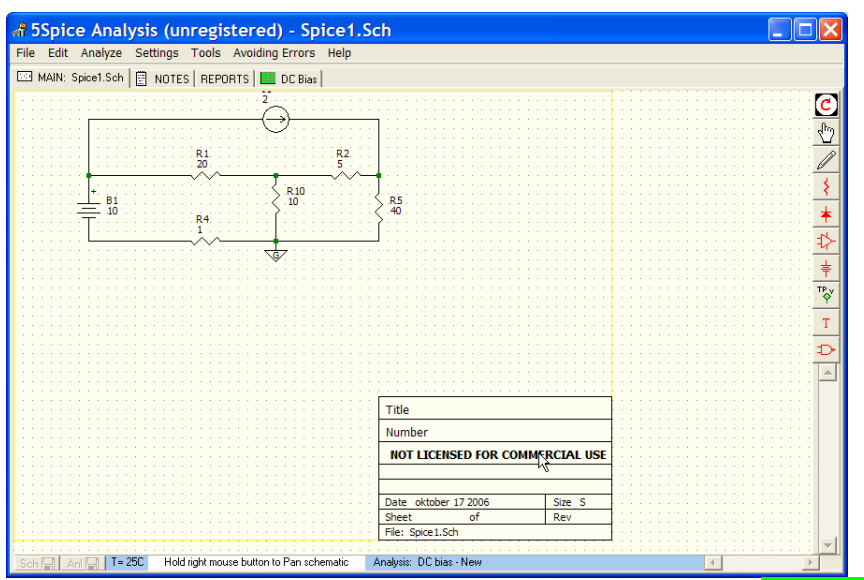

**SLIKA: Primer simulacije vezja s programom 5Spice, [www.5spice.com](http://www.5spice.com/). (pomembno pri delu s programom je to, da mora biti eno od spojišč vedno ozemljeno)** 

#### **Vprašanja za obnovo:**

- 1) Zapišite in razložite Kirchoffova zakona. (glej tekst)
- 2) Kolikšno število enačb moramo zapisati za analizo vezja po metodi Kirchoffovih zakonov?
- 3) Kaj je to graf vezja, drevo in dopolnilne veje? Prikaži na primeru.
- 4) Kako zapišemo enačbe z uporabo metode zančnih tokov? Kolikšno je število potrebnih enačb za analizo vezja?
- 5) Kaj je to determinanta in poddeterminanta sistema, kako zapišemo sistem enačb v matrični obliki?
- 6) Na čem temelji metoda spojiščnih potencialov? Kako jo uporabimo? Kolikšno je potrebno število enačb po tej metodi?
- 7) Razložite stavek superpozicije. Ali ob izklopu vira iz vezja pustimo odprte sponke ali naredimo kratek stik?

**WWW**: Iz spleta si naložite program 5spice in ga uporabite za analizo vezij.

# **4. Stavki (Teoremi)**

# **Vsebina: Stavek Thevenina in Nortona, maksimalna moč na bremenu, stavek Tellegena.**

**Stavek Thevenina in Nortona**. To sta pomembna stavka v elektrotehniki in se pogosto uporabljata. Theveninov stavek »pravi«, da je mogoče poljubni del linearnega vezja nadomestiti z realnim napetostnim virom, torej z idealnim napetostnim virom (ki ga imenujemo Theveninov) in notranjo (Theveninovo) upornostjo.

 Nortonovo nadomestno vezje pa je sestavljeno in idealnega tokovnega (Nortonovega) vira in vzporedne notranje upornosti.

# **SLIKA: Shematski prikaz Theveninovega in Nortonovega nadomestnega vira.**

Kako določimo Theveninovo nadomestno napetost in upornost? **Napetost Thevenina določimo kot napetost odprtih sponk na mestu vezja, ki ga želimo nadomestiti, Theveninovo upornost pa kot notranjo upornost vezja, merjeno (računano) s sponk, pri čemer napetostne vire kratko sklenemo (kratek stik), tokovne pa razklenemo (odprte sponke).** 

**Primer:** Kot primer odklopimo iz vezja iz prejšnjega poglavja upor *R*3 in na njegovih sponkah vezje nadomestimo s Theveninovim nadomestnim vezjem.

Če iz vezja odklopimo upor *R*3 in zapišemo zančno enačbo dobimo  $-U_g + J(R_1 + R_2 + R_4 + R_5) - I_g(R_1 + R_2) = 0$ Po ustavitvi vrednosti določimo zančni tok *J* = 30,91 V, Theveninova napetost pa je  $U_{\tau h} = (J - 2A)5\Omega + J40\Omega = 30,91 \text{ V}.$ 

Upornost Thevenina je  $R_{\tau h} = (R_1 + R_4) ||(R_2 + R_5) = 14,32$  Ω.

Sedaj lahko tvorimo nadomestno vezje in dodamo upor *R*3 ter izračunamo tok skozi upor:

$$
I_3 = \frac{U_{Th}}{R_3 + R_{Th}} = 1,270 \,\mathrm{A} \,.
$$

**Drugi način določanja Theveninove nadomestne upornosti je s pomočjo izračuna toka kratkega stika med sponkama nadomestitve.** Ta način pride v poštev predvsem tedaj, ko ne moremo preprosto seštevati vzporedne in zaporedne vezave uporov. S pomočjo računalnika najlaže uporabimo kar matriko za izračun tokov po metodi Kirchoffovih zakonov pri čemer

bo uponornost 
$$
R_3 = 0
$$
 Ω. Dobimo  $I_K = 2,1587$  A in  $R_{Th} = \frac{U_{Th}}{I_K} = \frac{30,91V}{14,32A} = \frac{14,32 \Omega}{14,32 A}$ .

Omenimo še tretjo možnost. **Upornost vezja med sponkama pri izklopljenih virih lahko dobimo tudi tako, da na sponki priključimo poljubno izbrano napetost in izračunamo tok v vezje. Iz količnika med napetostjo in tokom sledi upornost.** V našem konkretnem analiziranem primeru je ta način v osnovi enak prvemu načinu, saj izračunamo upornost

Thevenina kot 
$$
R_{Th} = \frac{U_{spont}}{I_{spont}} = \frac{I_{spont} \cdot (R_1 + R_4) ||(R_2 + R_5)}{I_{spont}} = (R_1 + R_4) ||(R_2 + R_5) = \underline{14,32 \Omega}
$$
.

Bi pa prišel ta način v poštev, če upornosti v vezju ne bi mogli kar preprosto seštevati.

# **Maksimalna moč na bremenu – drugič.**

Theveninov stavek je posebno primeren za izračun **maksimalne moč na uporu (bremenu)**. Pri analizi maksimalne moči bremena priključenega na realni napetostni vir smo ugotovili, da bo moč na bremenskem uporu največja tedaj, ko bosta bremenska in generatorska upornost enaki. Da dosežemo maksimalno moč, mora biti upornost bremena torej enaka upornosti Thevenina:

$$
\frac{R_{b(P\max)} = R_{Th}}{\text{maksimalna moč pa bo tedaj}}
$$

$$
P_{\max} = \frac{U_{Th}^2}{4R_b}.
$$

**Primer:** V našem vezju smo analizirali razmere moči na bremenskem uporu *R*3. Tedaj bo torej  $R_{b(P_{\text{max}})} = 14,32\Omega$ , maksimalna moč pa 2  $(20.0137)^2$  $P_{\text{max}} = \frac{U_{Th}^2}{4R_h} = \frac{(30,91 \text{V})^2}{4.14,32 \Omega} = 16,68 \text{W}.$ *b*  $P_{\text{max}} = \frac{U_{Th}^2}{4R_h} = \frac{(30,91 \text{V})^2}{4 \cdot 14,32 \Omega} =$ 

Pogosto rečemo tudi, da je v tem primeru breme **prilagojeno** na vir. To je torej tedaj, ko je na breme prenešena maksimalna moč iz vira.

Izrišimo moč na bremenu s pomočjo računalnika, pri čemer si bomo zopet pomagali s programom Matlab. Vzemimo izračunani vrednosti  $U_{\text{Th}}$  = 30,91 in  $R_{\text{Th}}$  = 14,32 Ω in spreminjajmo  $R_{\text{b}}$  od 0 Ω do 50 Ω in izračunajmo moč na bremenu. Z Matlabovimi ukazi:

```
Rb=0:0.1:50 % tvorimo niz vrednosti Rb od 0 do 50 s korakom 0,1 
Uth=30.91 
Rth=14.32P=Rb*Uth^2./(Rth+Rb).^2 % Izracun moci
plot(Rb, P) % izris
xlabel('Rb (Ohm)') 
ylabel('Pb (W)')
```
Ugotovimo lahko, da izris ustreza našim pričakovanjem, da bo torej maksimalna moč na bremenu tedaj, ko bo upornost bremena enaka upornosti Thevenina. Ugotovimo tudi, da vrednost največje moči ustreza izračunani. Kako to ugotovimo z uporabo Matlaba? Z ukazom *max(P)* izvemo največjo vrednost niza P, v katerem so shranjene vrednosti moči. Dobimo 16,68. Kaj pa vrednost upornosti pri maksimalni moči? Najprej ugotovimo indeks, pri katerem nastopa v nizu maksimalna moč z uporabo ukaza *i=find(P==max(P)),* nato pa z *Rb(i)* dobimo vrednost 14,3. Dobljena vrednost se razlikuje od točne za 0,02, kar je za pričakovati, saj smo numerično izračunavali moči le za vrednosti upornosti, ki se razlikujejo za 0,01 Ω. Namen tega pojasnjevanja je v tem, da bi vzpodbudil bralca k uporabi in raziskovanju izjemnih zmožnosti programa.

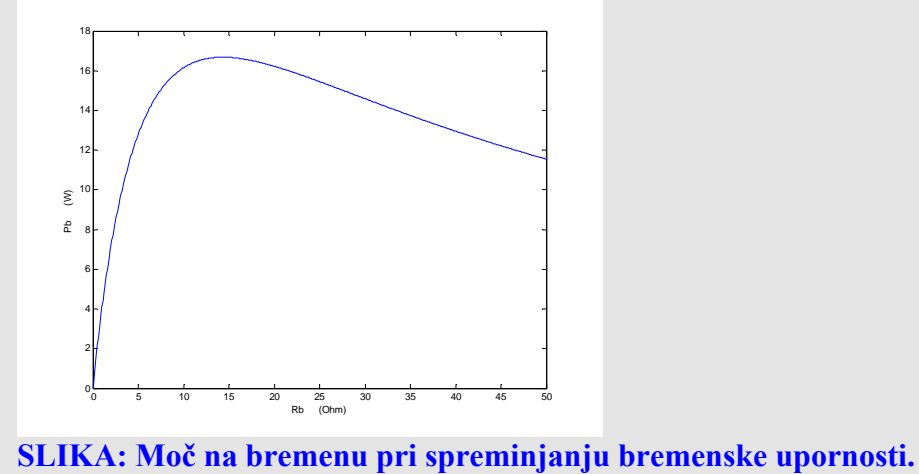

**Stavek Tellegena.** Stavek Tellegena pravi preprosto to, da je **moč bremen enaka moči virov**. Pri tem lahko vir deluje v generatorskem načinu (pozitivna moč) ali v bremenskem načinu (negativna moč). To zapišemo kot

$$
\sum_i P_g(i) = \sum_j P_b(j)
$$

V našem konkretnem primeru je moč generatorjev enaka

$$
P_g = U_g(-I_4) + I_g(V_3 - V_1) = 41,6822
$$
 W

moč na bremenih pa

$$
P_b = I_1^2 R_1 + I_2^2 R_2 + I_3^2 R_3 + I_4^2 R_4 + I_5^2 R_5 = 41,6822
$$
 W

# **Vprašanja za obnovo:**

- 1) Razloži Theveninov in Nortonov stavek.
- 2) Kako določimo Theveninovo napetost in upornost?
- 3) Kako določimo Nortonov tok generatorija in upornost?
- 4) Ali velja povezava med Nortonovim in Theveninovim nadomestnim vezjem?
- 5) Kako določimo maksimalno moč na bremenu s pomočjo Thevenina?
- 6) Kdaj velja, da je breme prilagojeno na vir?
- 7) Razloži stavek Tellegena.

Da se prepričamo v pravilnost izračunov, lahko uberemo še eno pot. Izhajajmo direktno iz izračunavanja tokov v vezju s pomočjo metode Kirchoffovih zakonov ter določimo moč na uporu *R*3 pri različnih

vrednostih te (bremenske) upornosti. Preprosto, s pomočjo enačbe  $P_3 = I_3^2 R_3$ . S pomočjo računalnika lahko zelo hitro določimo maksimalno moč, tudi če formule ne poznamo. Iz že znane matrike:

$$
\begin{bmatrix} 1 & 0 & 0 & 1 & 0 \ -1 & 1 & 1 & 0 & 0 \ 0 & -1 & 0 & 0 & 1 \ R_1 & 0 & R_3 & -R_4 & 0 \ 0 & R_2 & -R_3 & 0 & R_5 \ \end{bmatrix} \begin{bmatrix} I_1 \\ I_2 \\ I_3 \\ I_4 \\ I_5 \end{bmatrix} = \begin{bmatrix} -I_s \\ 0 \\ I_s \\ U_s \\ U_s \\ 0 \end{bmatrix}
$$

spreminiajmo  $R_3$  od 0  $\Omega$  do 50  $\Omega$  in izračunavajmo tokove ter moč na uporu  $R_3$  in rezultate izrišimo. Dobimo (Matlab):

b=[-2;0;2;10;0] % vektor znanih vrednosti / desna stran enacbe II=[] % prazen vektor, potreben za shranjevanje izračunanih vrednosti moči for R3=0:0.1:50 % zanka povecuje upornosti

A=[1,0,0,1,0;-1,1,1,0,0;0,-1,0,0,1;20,0,R3,-1,0;0,5,-R3,0,40]

I=A\b  $\%$  izracun tokov za dolocen R3

 II=[II,I(3)] % shranjevanje vrednosti toka I3 v vektor, ki se zaporedno polni end

R3=0:0.1:50 % vektor upornosti P=II.^2.\*R3 % izracun moci plot $(R3,P)$  % izris

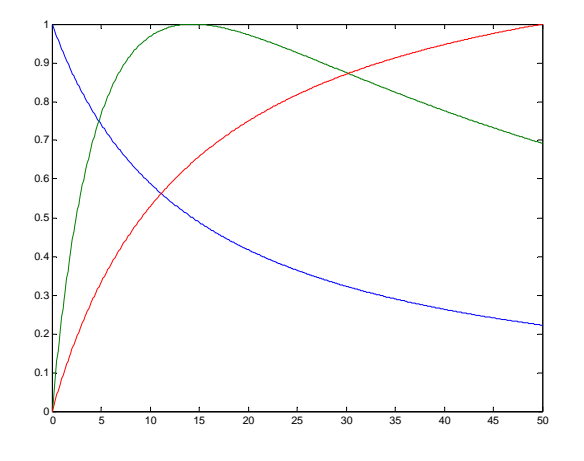

**SLIKA: Slika prikazuje normirane krivulje toka, napetosti in moči na uporu** *R***3 v že znanem vezju. Sami ugotovite, katera krivulja prikazuje določeno veličino. To boste ugotovili zelo hitro, če si zamislite Theveninovo nadomestno vezje (Normiranje izvedemo tako, da poiščemo največjo vrednost v nizu (določene veličine) in delimo vse vrednosti s to vrednostjo.) Ukazi v Matlabu: U=R3.\*II; plot(R3,II/max(II),R3,P/max(P),R3,U/max(U))** 

#### *PRILOGA*

#### **POGLAVJE I**

#### **ZAKONSKE MERSKE ENOTE IZ ČLENA 1(a)**

#### 1. ENOTE SI TER PRIPADAJOČI DESETIŠKI VEČKRATNIKI IN MANJKRATNIKI

#### 1.1 **Osnovne enote SI**

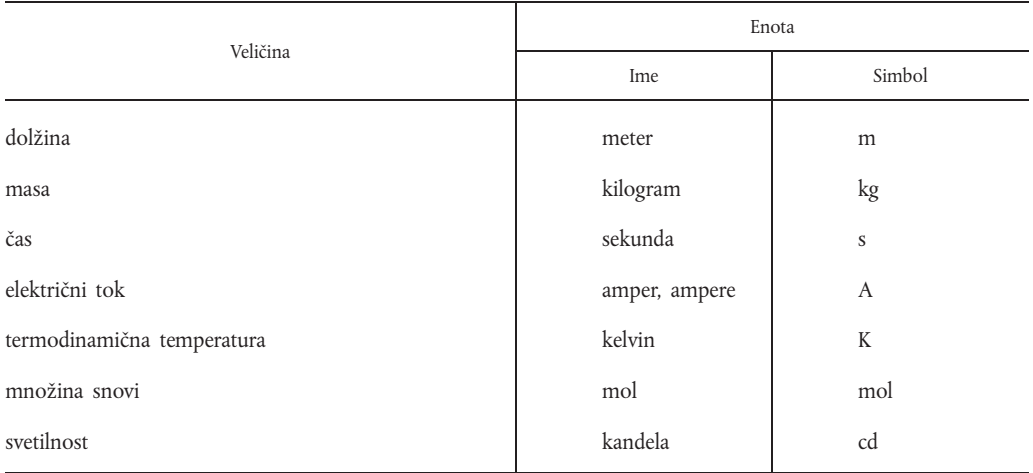

Opredelitve osnovnih enot SI:

*Enota za dolžino*

Meter je dolžina 1 650 763,73 valovnih dolžin sevanja atoma kriptona 86 v vakuumu, ki ustreza prehodu med nivojema  $2p_{10}$  in 5d<sub>5</sub>.

(Enajsta konferenca CGPM (1960), resolucija št. 6).

*Enota za maso*

Enota za maso je kilogram; kilogram je masa mednarodnega etalona kilograma.

(Tretja konferenca CGPM (1901), stran 70 poročila s konference).

*Enota za čas*

Sekunda je trajanje 9 192 631 770 period sevanja, ki ustreza prehodu med dvema hiperfinima nivojema osnovnega stanja atoma cezija 133.

(Trinajsta konferenca CGPM (1967), resolucija št. 1).

*Enota za električni tok*

Amper je nespremenljivi električni tok, ki pri prehodu skozi dva premočrtna, vzporedna, neskončno dolga vodnika zanemarljivega krožnega prereza, postavljena v vakuum v medsebojni razdalji 1 m, povzroča med njima silo 2 x 10-7 njutna na meter dolžine.

(CIPM (1946), resolucija št. 2, odobrena na deveti konferenci CGPM (1948)).

*Enota za termodinamično temperaturo*

Enota za termodinamično temperaturo kelvin je 1/273,16 del termodinamične temperature trojne točke vode.

(Trinajsta konferenca CGPM (1967), resolucija št. 4).

*Enota za množino snovi*

Mol je množina snovi sistema, ki vsebuje toliko osnovnih delcev, kolikor je atomov v 0,012 kg ogljika 12.

Če se uporablja mol, je treba navesti osnovne delce, ki so lahko atomi, molekule, ioni, elektroni in drugi delci oziroma določene skupine takih delcev.

(Štirinajsta konferenca CGPM (1971), resolucija št. 3).

*Enota za svetilnost*

Kandela je svetilnost vira, ki v določeni smeri oddaja monohromatsko sevanje s frekvenco 540 x 1012 hercov in katerega energetska jakost v tej smeri je 1/683 vata na steradian.

(Šestnajsta konferenca CGPM (1979), resolucija št. 3).

#### 1.1.1 **Posebno ime in simbol enote SI za temperaturo za izražanje temperature po Celziju**

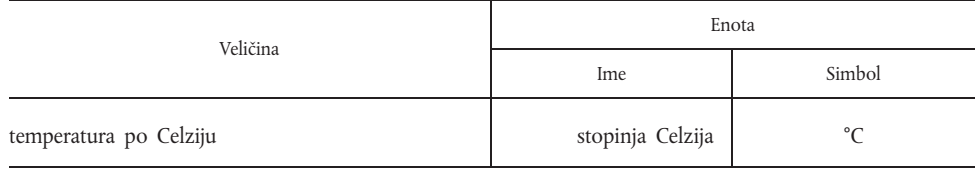

Temperatura po Celziju t je definirana kot razlika t = T – T<sub>0</sub> med dvema termodinamičnima temperaturama T in T<sub>0</sub>, kjer je T<sub>0</sub> = 273,15 kelvinov. Interval ali razliko v temperaturi je mogoče izraziti bodisi v kelvinih bodisi v stopinjah Celzija. Enota "stopinja Celzija" je enakovredna enoti "kelvin".

#### 1.2 **Druge enote SI**

#### 1.2.1 **Dopolnilni enoti SI**

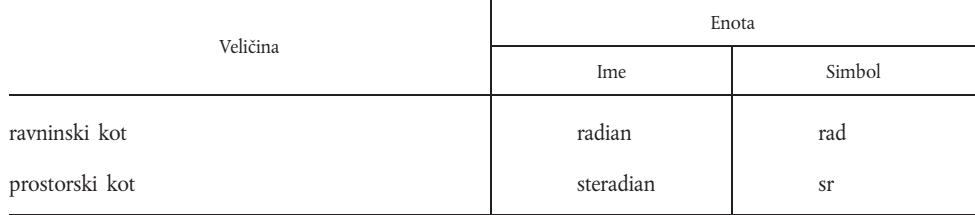

(Enajsta konferenca CGPM, 1960, resolucija št. 12).

Definicije dopolnilnih enot SI:

*Enota za ravninski kot*

Radian je ravninski kot med dvema polmeroma, ki na krožnici odsekata lok z dolžino, ki je enaka polmeru.

(Mednarodni standard ISO 31 – 1, december 1965).

#### *Enota za prostorski kot*

Steradian je prostorski kot z vrhom v središču krogle, ki na njeni površini omejuje ploskev s ploščino, ki je enaka kvadratu kroglinega polmera.

(Mednarodni standard ISO 31 – 1, december 1965)

#### 1.2.2 **Izpeljane enote SI**

Enote, ki so koherentno izpeljane iz osnovnih enot SI in dopolnilnih enot SI, so podane kot algebrski izrazi v obliki zmnožkov potenc osnovnih enot SI in/ali dopolnilnih enot SI s številskimi faktorji 1.

#### 1.2.3 **Izpeljane enote SI, ki imajo imena in simbole**

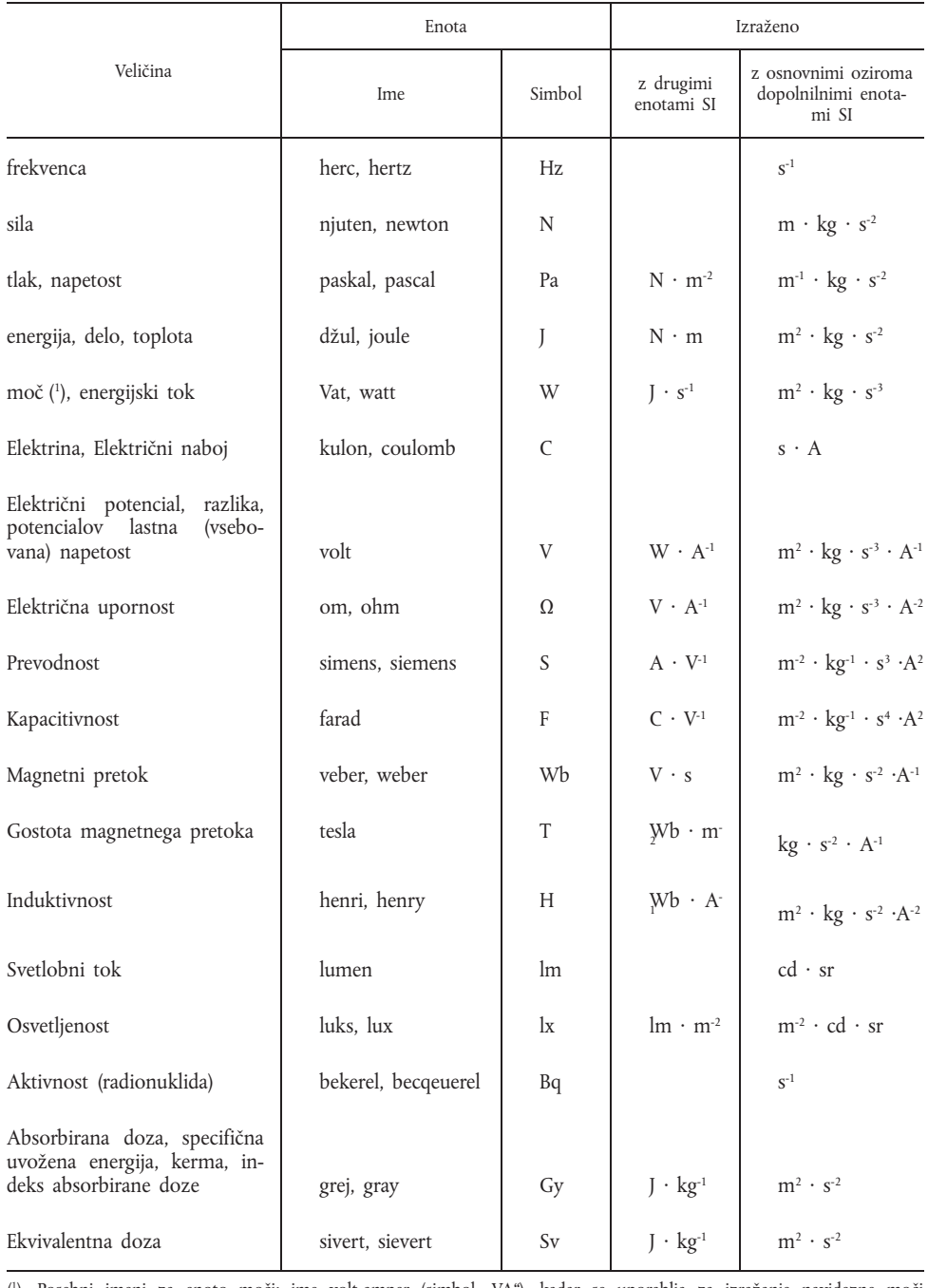

 $\binom{1}{1}$ Posebni imeni za enoto moči: ime volt-amper (simbol "VA"), kadar se uporablja za izražanje navidezne moči izmeničnega električnega toka, in var (simbol "var"), kadar se uporablja za izražanje jalove električne moči. "Var" ni vključen v resolucije CGPM.

Izpeljane enote SI in dopolnilne enote SI so lahko izražene z izrazi, naštetimi v Poglavju I.

Izpeljane enote SI so lahko izražene s posebnimi imeni in simboli iz zgornje preglednice; na primer, enota SI za dinamično viskoznost je lahko izražena kot m<sup>-1</sup> · kg · s<sup>-1</sup> ali kot N · s · m<sup>-2</sup> · ali kot Pa · s.

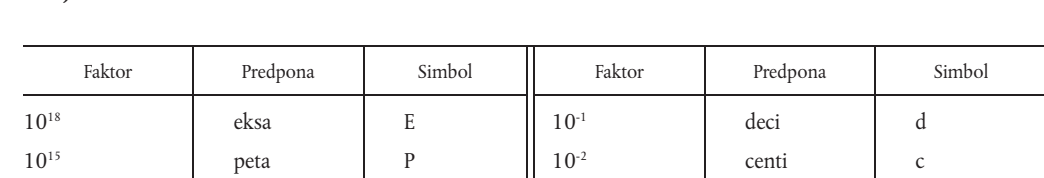

 $10^{12}$  tera T  $10^{-3}$  mili m 10<sup>9</sup> and giga G  $\begin{array}{|c|c|c|c|c|} \hline 10^{-6} & \hline \end{array}$  mikro  $\begin{array}{|c|c|c|c|c|} \hline \end{array}$  $10^6$  mega M  $10^{-9}$  nano n  $10^3$  kilo k 10<sup>-12</sup> piko p  $10^2$  hekto h  $10^{-15}$  femto f  $10<sup>1</sup>$  deka da  $10<sup>-18</sup>$  ato a

#### 1.3 **Predpone in pripadajoči simboli, ki se uporabljajo za določanje posameznih desetiških večkratnikov in manjkratnikov**

Imena in simboli desetiških večkratnikov in manjkratnikov enote za maso se tvorijo z dodajanjem predpon k besedi "gram" in pripadajočih simbolov k simbolu "g".

Če je izpeljana enota izražena v obliki ulomka, se lahko pripadajoči večkratniki in manjkratniki označijo z dodajanjem predpone k enotam v števcu ali imenovalcu, ali v obeh delih.

Sestavljene predpone, t. j. predpone, ki so sestavljene iz več, zgoraj navedenih predpon, ki so postavljene ena poleg druge, se ne smejo uporabljati.

#### 1.4 **Posebna dovoljena imena in simboli desetiških večkratnikov in manjkratnikov enot SI**

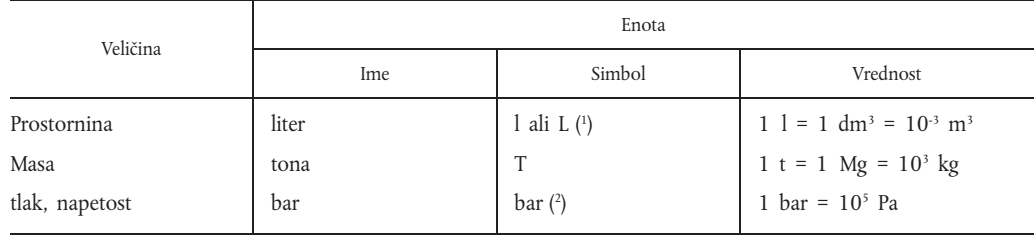

(1) Za enoto liter se lahko uporabljata simbola "l" in "L".

(Šestnajsta konferenca CGPM (1979), resolucija št. 5).

( 2 ) Enota, ki je v knjižici Mednarodnega urada za uteži in mere uvrščena med enote, ki so začasno dovoljene.

*Opomba:* Predpone in pripadajoči simboli, našteti v točki 1.3, se lahko uporabljajo skupaj z enotami in simboli iz preglednice 1.4.

#### 2. ENOTE, KI SO DEFINIRANE NA PODLAGI ENOT SI, A NISO DESETIŠKI VEČKRATNIKI OZIROMA MANJKRATNI-KI LE-TEH

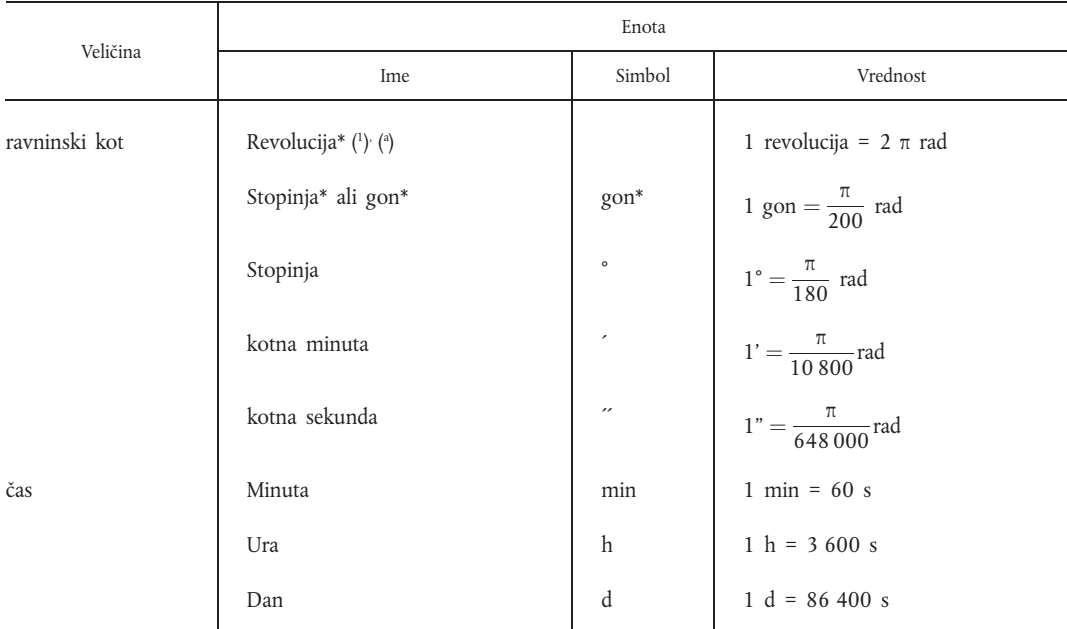

( 1 ) Znak (\*) za imenom enote oziroma simbolom pomeni, da se ta ne pojavlja v seznamih CGPM, CIPM ali BIPM. To velja za celotni Dodatek.

( a ) Mednarodni simbol ne obstaja.

- *Opomba:* Predpone, ki so naštete v točki 1.3, se lahko uporabljajo le skupaj z imeni "stopinja" ali "gon" ter s simbolom "gon".
- 3. ENOTE, DOLOČENE NEODVISNO OD SEDMIH OSNOVNIH ENOT SI

Poenotena atomska masna enota je dvanajsti del mase atoma nuklida 12C.

Elektronvolt je kinetična energija, ki nastane ob prehodu elektrona skozi vakuum od ene točke do druge točke, katere potencial je za en volt je višji.

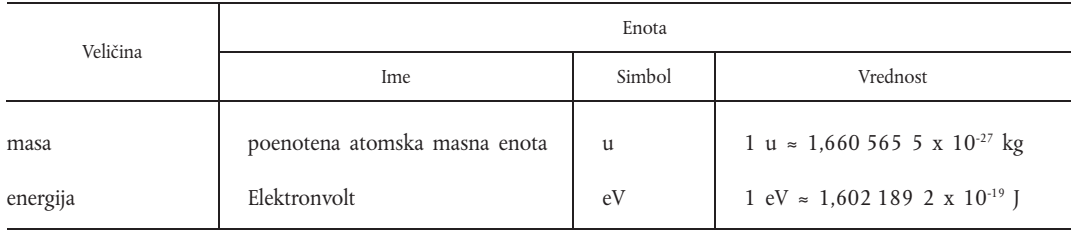

Vrednost teh enot, izražena v enotah SI, ni točno znana.

Zgornje vrednosti so vzete iz biltena CODATA št.11 iz decembra 1973, Mednarodnega sveta znanstvenih združenj (International Council of Scientific Unions).

*Opomba:* Predpone in pripadajoči simboli, našteti v točki 1.3, se lahko uporabljajo skupaj s tema dvema enotama in njunima simboloma.

#### 4. ENOTE IN IMENA ENOT, KI SO DOVOLJENE SAMO NA DOLOČENIH PODROČJIH

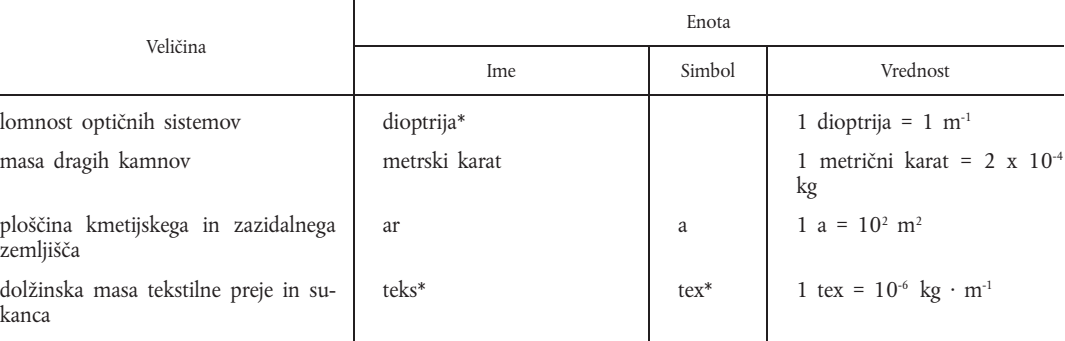

Opomba: Predpone, naštete pod točko 1.3, se lahko uporabljajo skupaj z zgornjimi enotami. Večkratnik 10<sup>2</sup> a pa se imenuje "hektar".

#### 5. SESTAVLJENE ENOTE

Kombinacije enot, naštetih v poglavju I, tvorijo sestavljene enote.

### **POGLAVJE II ZAKONSKE MERSKE ENOTE IZ ČLENA 1(b)**

VELIČINE, IMENA ENOT, SIMBOLI IN VREDNOSTI

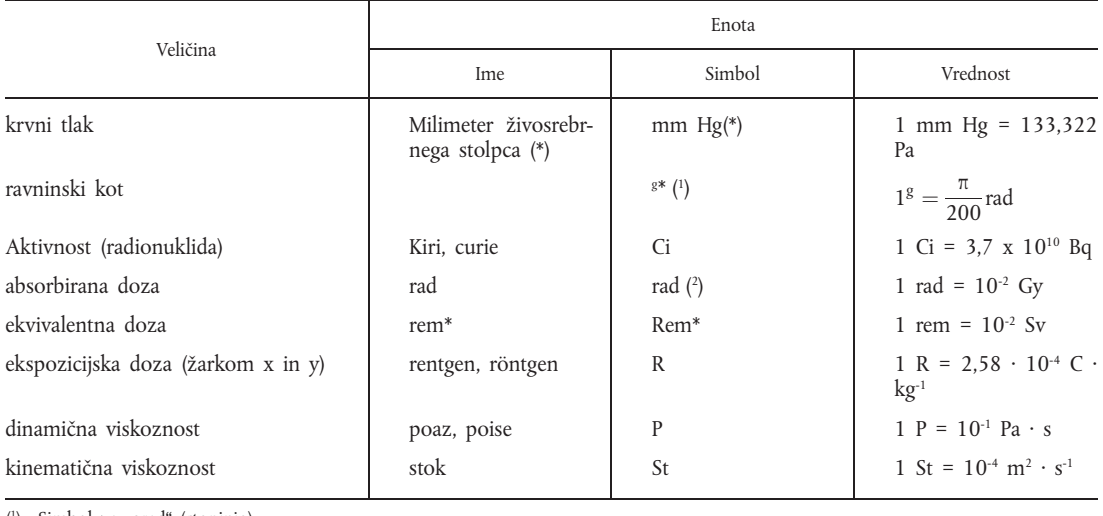

(1) Simbol za "grad" (stopinjo).

( 2 ) Če obstaja nevarnost zamenjave s simbolom za radian, se lahko za rad uporabi simbol rd.

*Opomba:* Predpone in pripadajoči simboli, našteti v točki 1.3 poglavja I, se lahko uporabljajo skupaj z enotami in simboli, ki jih vsebuje to poglavje, z izjemo milimetra živosrebrnega stolpca in njegovega simbola, ter simbola "g".

Do datuma, navedenega v 1. členu pod b), se lahko enote, naštete v poglavju II, medsebojno ali z enotami iz poglavja I kombinirajo v sestavljene enote.

# **POGLAVJE III**

#### **ZAKONSKE MERSKE ENOTE IZ ČLENA 1(c)**

VELIČINE, IMENA ENOT, SIMBOLI IN PRIBLIŽNE VREDNOSTI

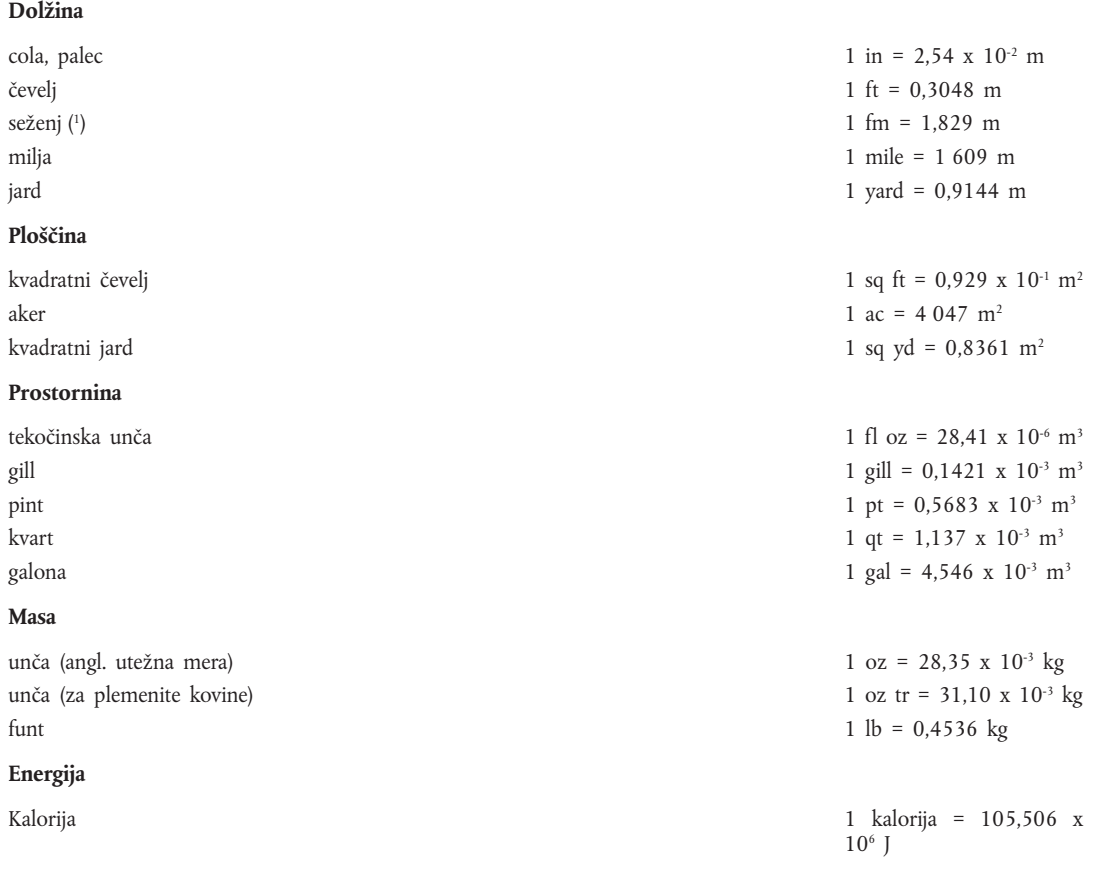

( 1 ) Samo za pomorsko navigacijo.

Do datuma, ki se določi po členu 1(c), se lahko enote, naštete v poglavju III, medsebojno in z enotami iz poglavja I kombinirajo v sestavljene enote.